## **Приложение 4 к программе 09.02.06 Сетевое и системное администрирование**

МИНИСТЕРСТВО ОБРАЗОВАНИЯ РЕСПУБЛИКИ МОРДОВИЯ Государственное бюджетное профессиональное образовательное учреждение Республики Мордовия **« С а р а н с к и й э л е к т р о м е х а н и ч е с к и й к о л л е д ж »**

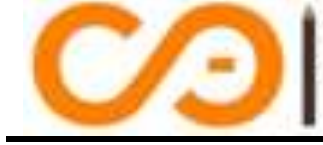

**САРАНСКИЙ ЭЛЕКТРОМЕХАНИЧЕСКИЙ** колледж

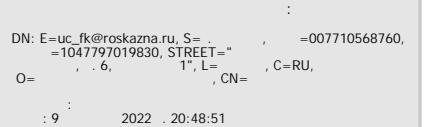

## **УТВЕРЖДАЮ**

зам. директора по учебной работе ГБПОУ РМ «Саранский электромеханический колледж» *\_\_\_\_\_\_\_\_\_\_\_\_\_\_* / Н.А. Адушкина /

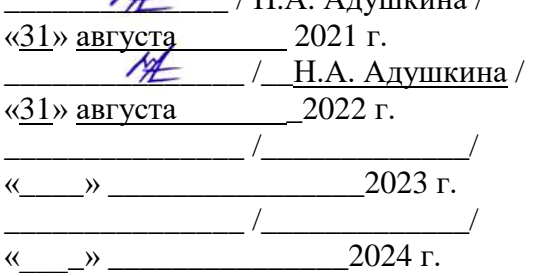

# **РАБОЧАЯ ПРОГРАММА ПРОФЕССИОНАЛЬНОГО МОДУЛЯ**

ПМ.01 Выполнение работ по проектированию сетевой инфраструктуры

09.02.06 Сетевое и системное администрирование

**Саранск, 2021г.**

**РАСМОТРЕНА И ОДОБРЕНА** на заседании методической комиссии Профессионального цикла специальности Компьютерные системы и комплексы, специальности Инфокоммуникационные сети и системы связи, специальности Информационные системы и программирование и специальности Сетевое и системное администрирование. Протокол от «31» августа 2021 г. №1 Председатель  $\sqrt{d}$  /Н. В. Володина/ Протокол от «31» августа 2022 г. №1 Председатель / Н. В. Володина / Протокол от « $\longrightarrow$  2023 г. № Председатель  $\frac{\frac{1}{2} - \frac{1}{2}}{\frac{1}{2} \cdot \frac{1}{2} \cdot \frac{1}{2}}$ Протокол от « $\longrightarrow$  2024 г. № Председатель \_\_\_\_\_\_\_\_/\_\_\_\_\_\_\_\_/

Рабочая программа профессионального модуля разработана в соответствии с требованиями Федерального государственного образовательного стандарта, утвержденного приказом Министерства образования и науки РФ 9 декабря 2016 года № 1547 «Об утверждении федерального государственного образовательного стандарта среднего профессионального образования по специальности СПО 09.02.06 Сетевое и системное администрирование.

#### **СОГЛАСОВАНО** методическим советом колледжа

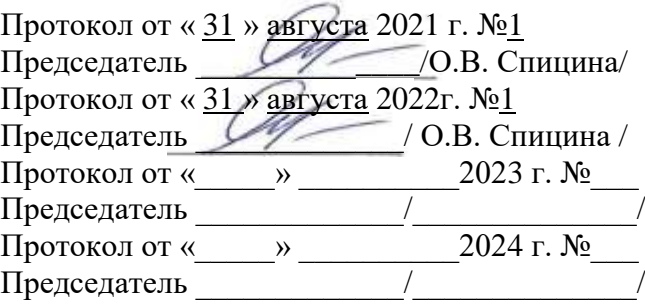

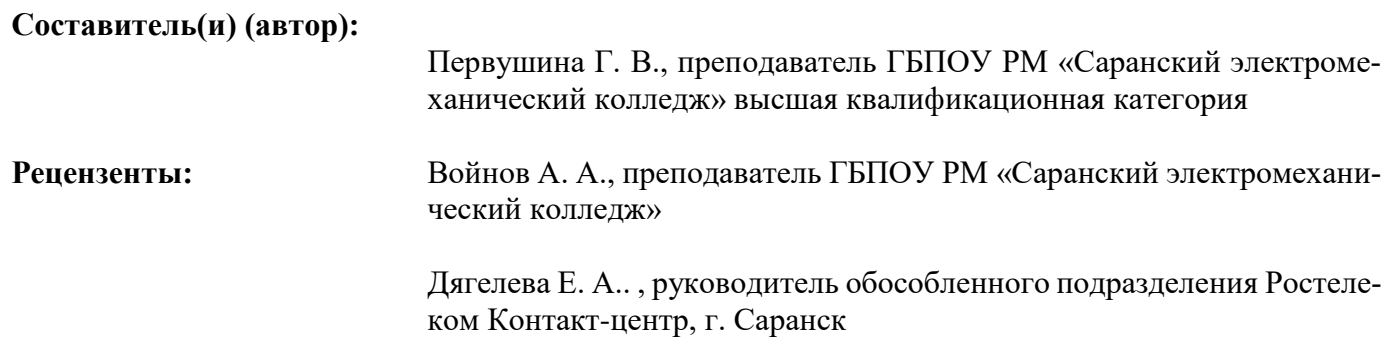

# **СОДЕРЖАНИЕ**

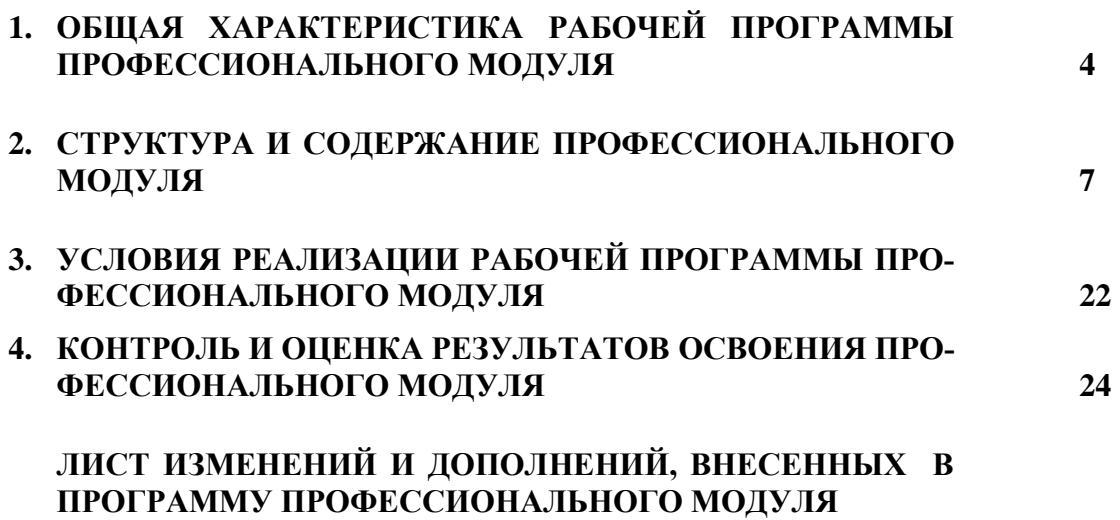

## **1. ОБЩАЯ ХАРАКТЕРИСТИКА РАБОЧЕЙ ПРОГРАММЫ ПРОФЕССИОНАЛЬ-НОГО МОДУЛЯ**

ПМ.01 Выполнение работ по проектированию сетевой инфраструктуры

## **1.1. Цель и планируемые результаты освоения профессионального модуля**

В результате изучения профессионального модуля обучающийся должен освоить основной вид деятельности Выполнение работ по проектированию сетевой инфраструктуры и соответствующие ему общие и профессиональные компетенции, а также личностные результаты:

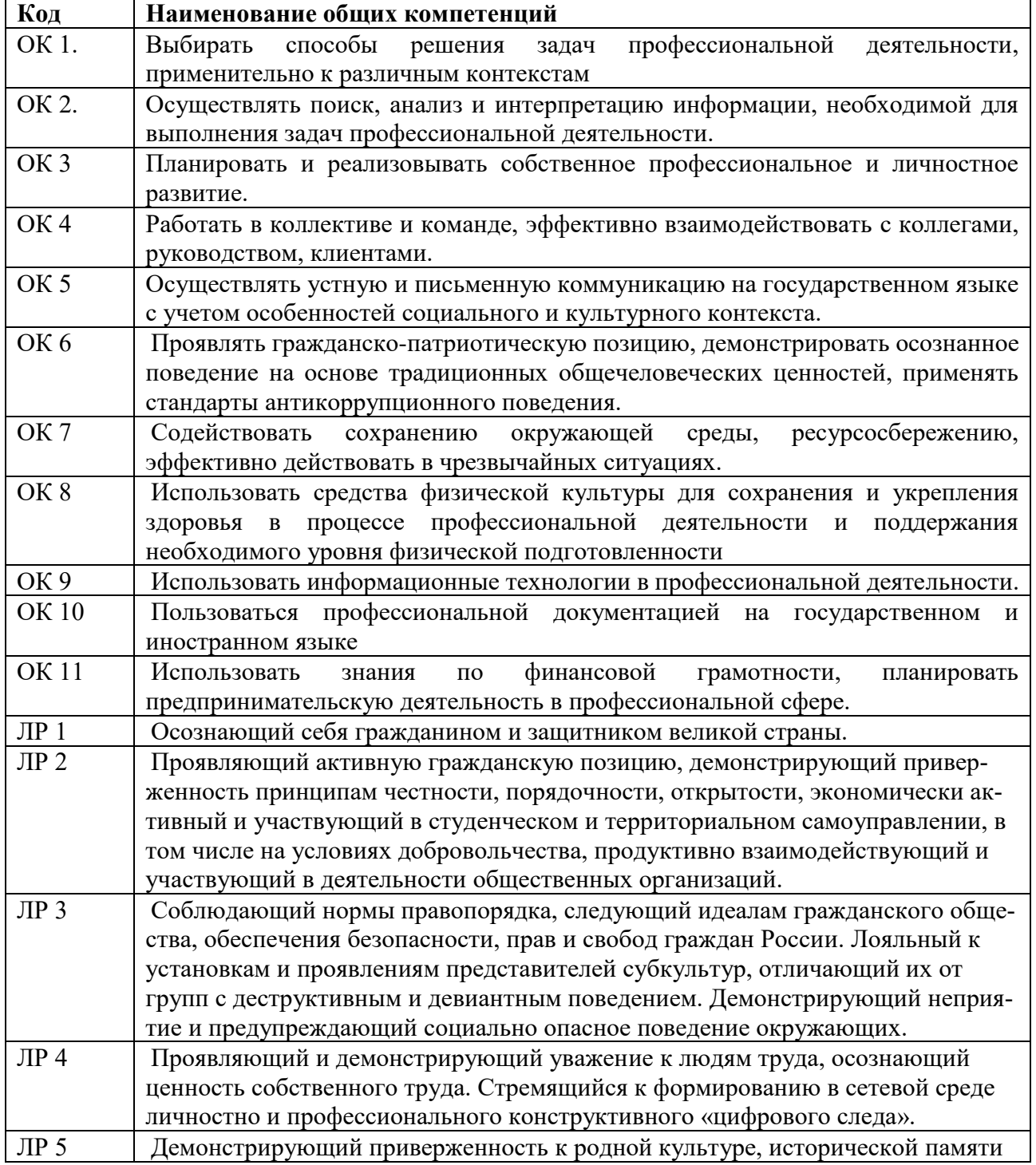

### **1.1.1. Перечень общих компетенций и личностных результатов**

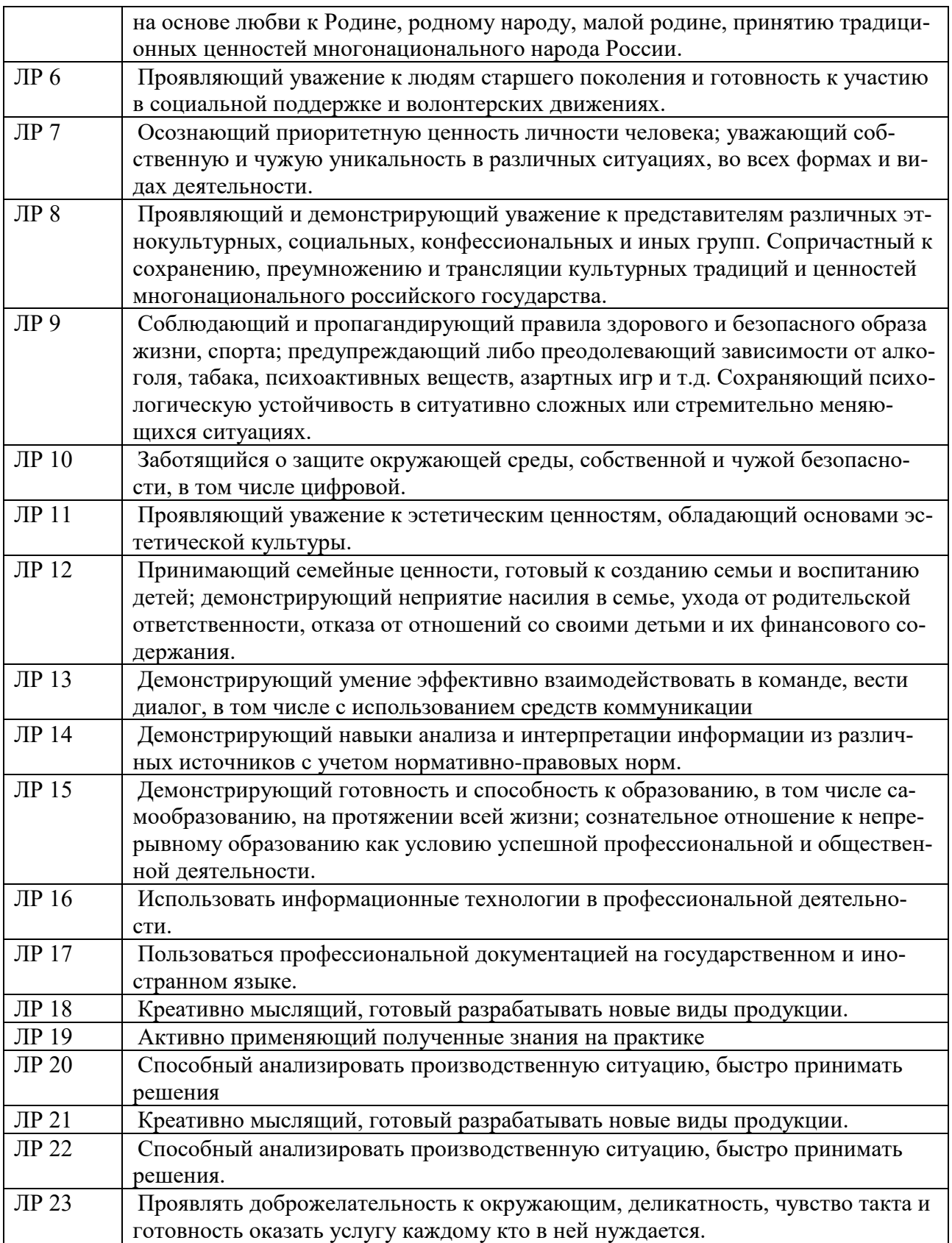

## 1.1.2Перечень профессиональных компетенций

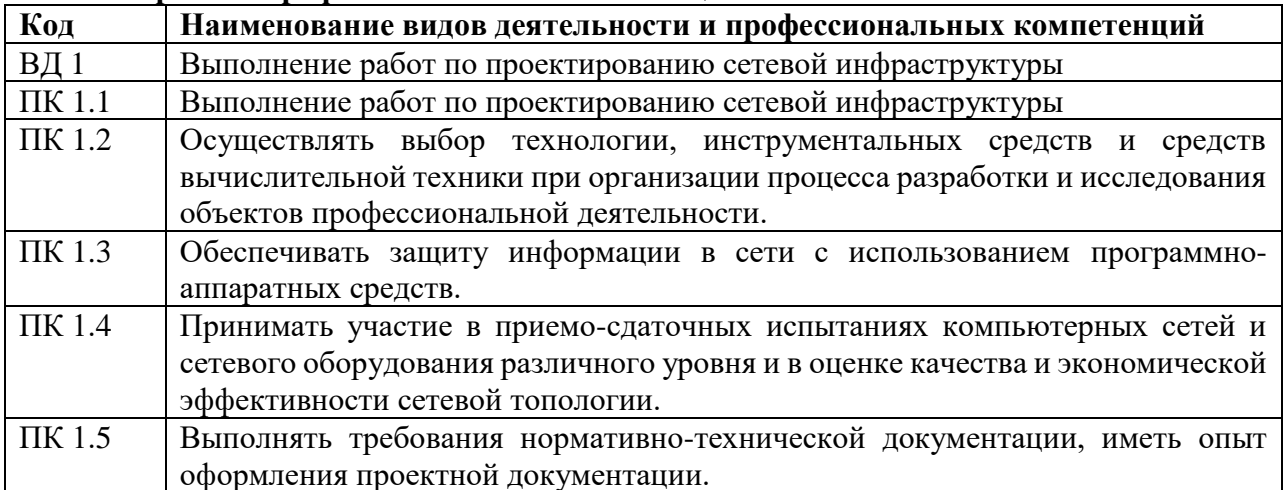

# 1.1.3 В результате освоения профессионального модуля обучающийся должен:

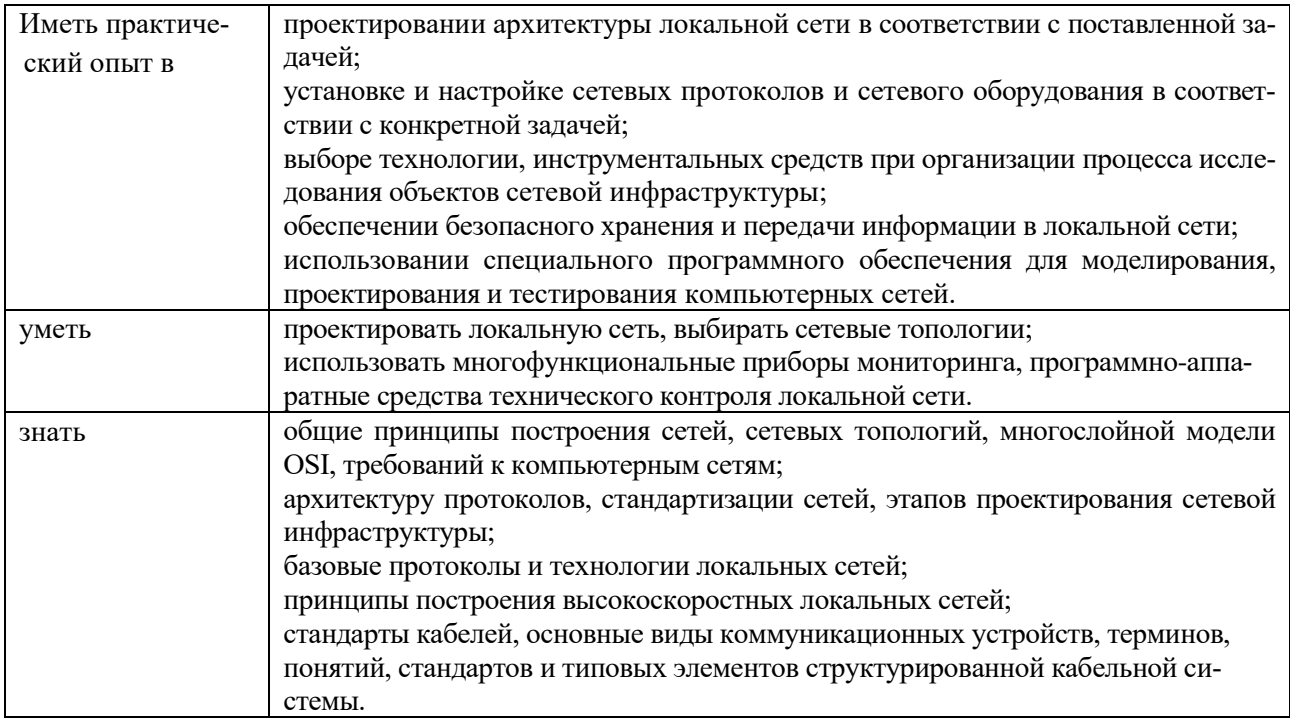

## 1.2. Количество часов, отводимое на освоение профессионального модуля Bcero часов  $\frac{542}{ }$

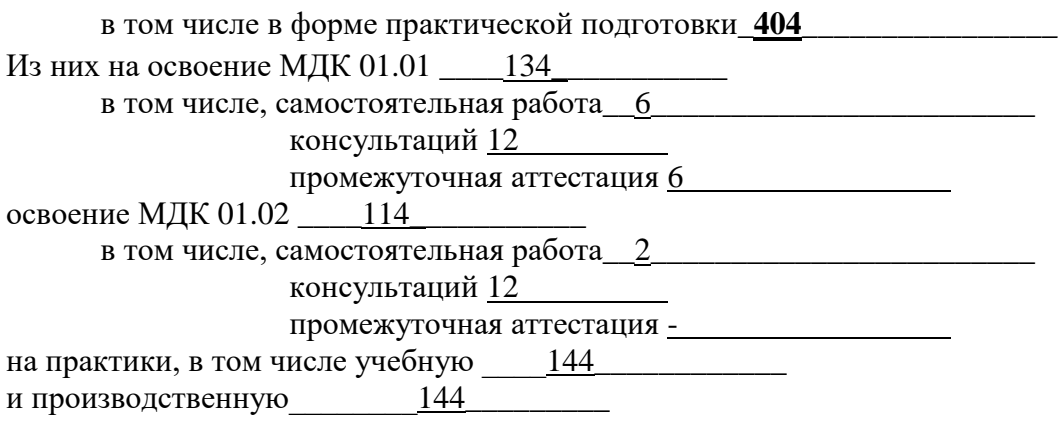

Промежуточная аттестация Квалификационный экзамен - 6

#### **2. Структура и содержание профессионального модуля 2.1. Структура профессионального модуля** *«ПМ.01 ВЫПОЛНЕНИЕ РАБОТ ПО ПРОЕКТИРОВАНИЮ СЕТЕВОЙ ИНФРАСТРУКТУРЫ»*

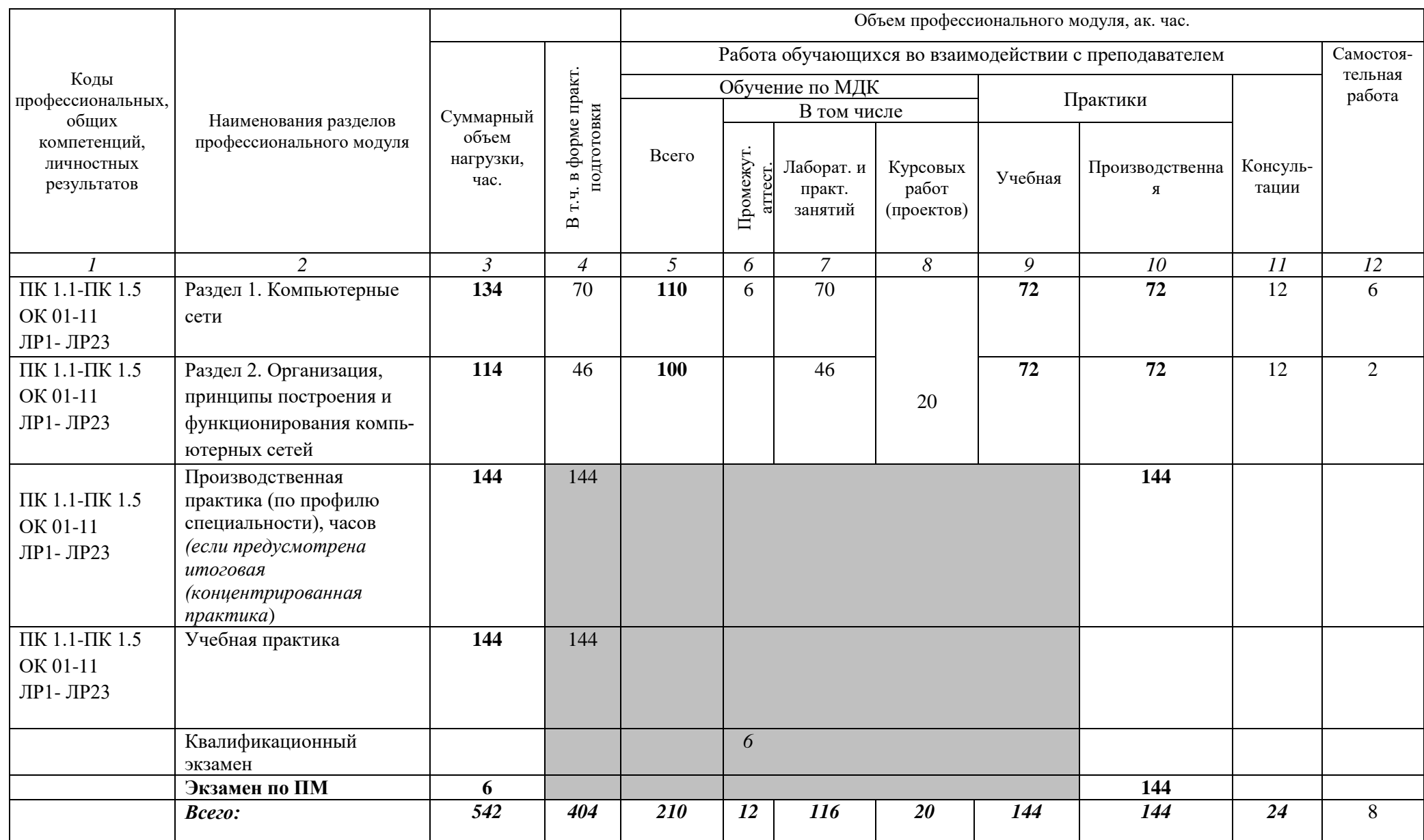

#### **2.2. Тематический план и содержание профессионального модуля (ПМ) «ПМ.01 ВЫПОЛНЕНИЕ РАБОТ ПО ПРОЕКТИРОВАНИЮ СЕТЕВОЙ ИНФРАСТРУКТУРЫ»**

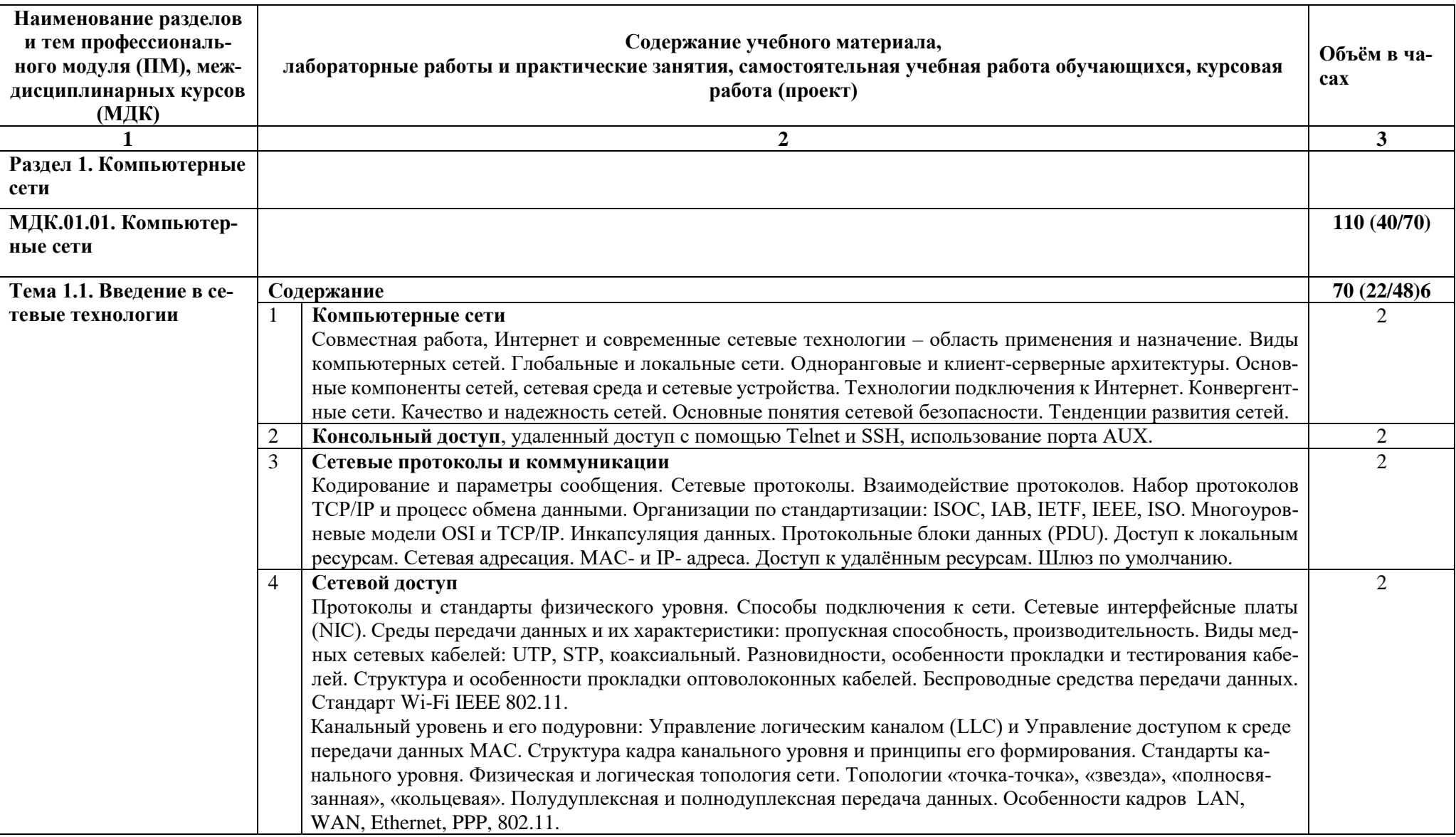

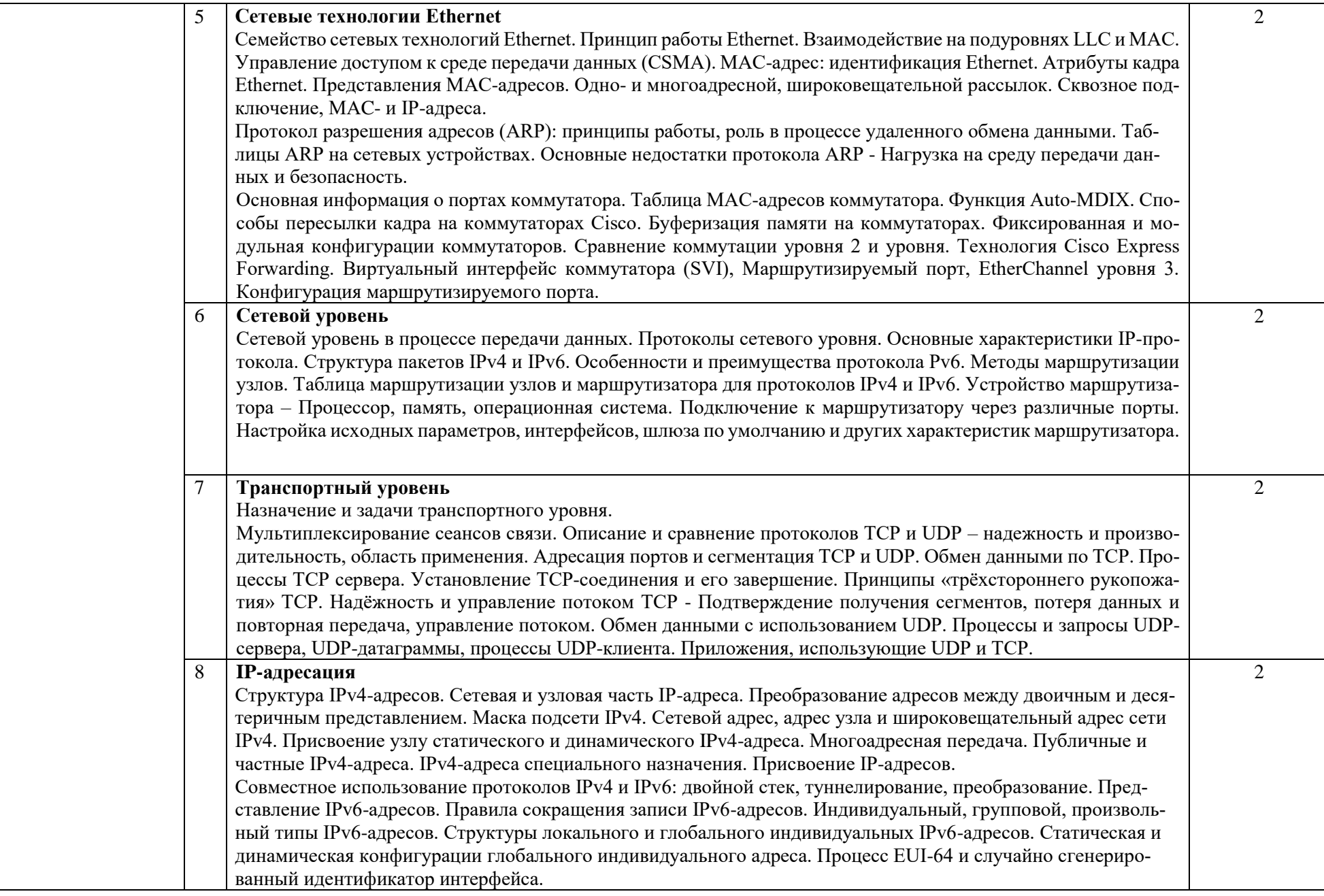

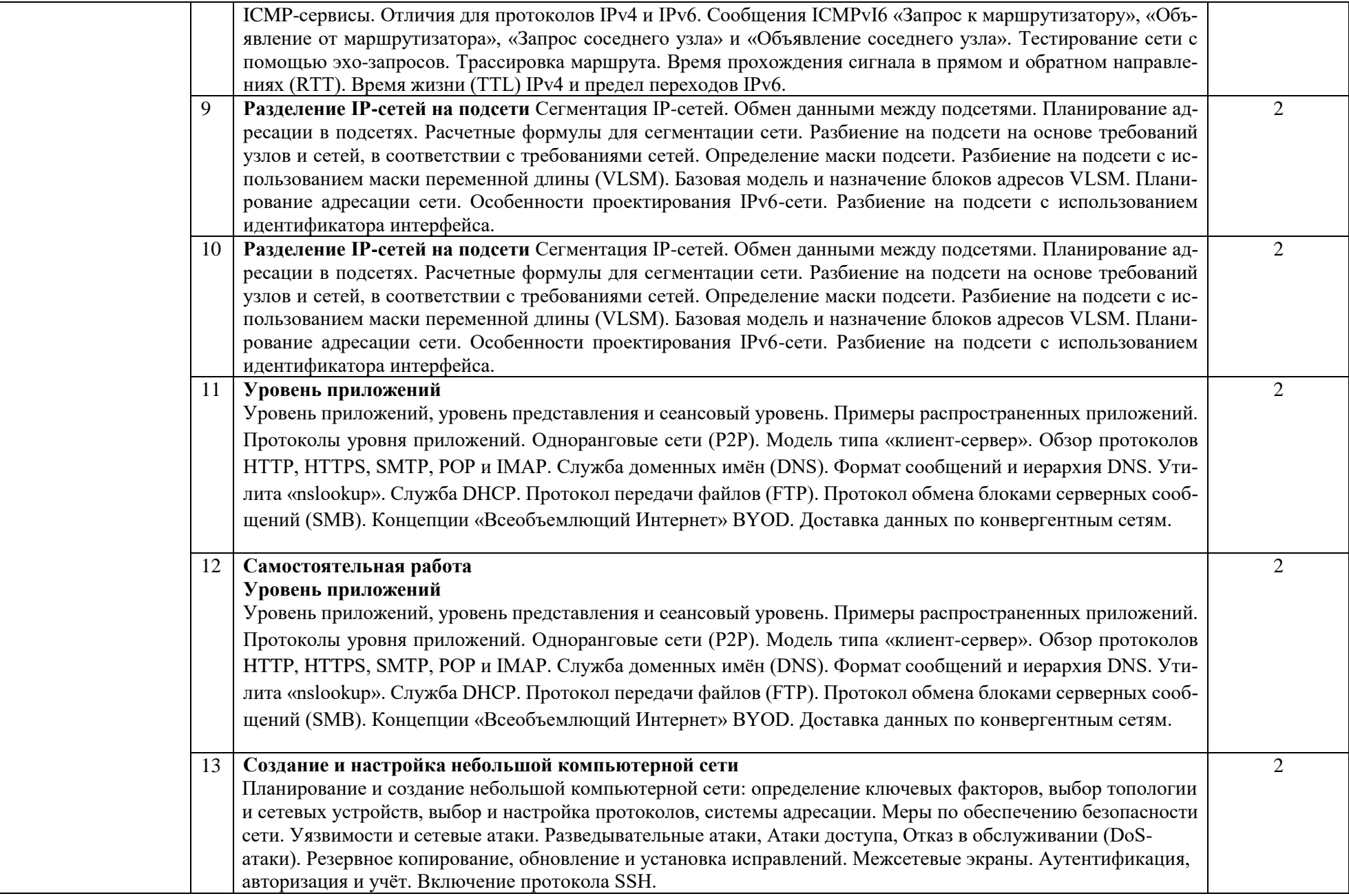

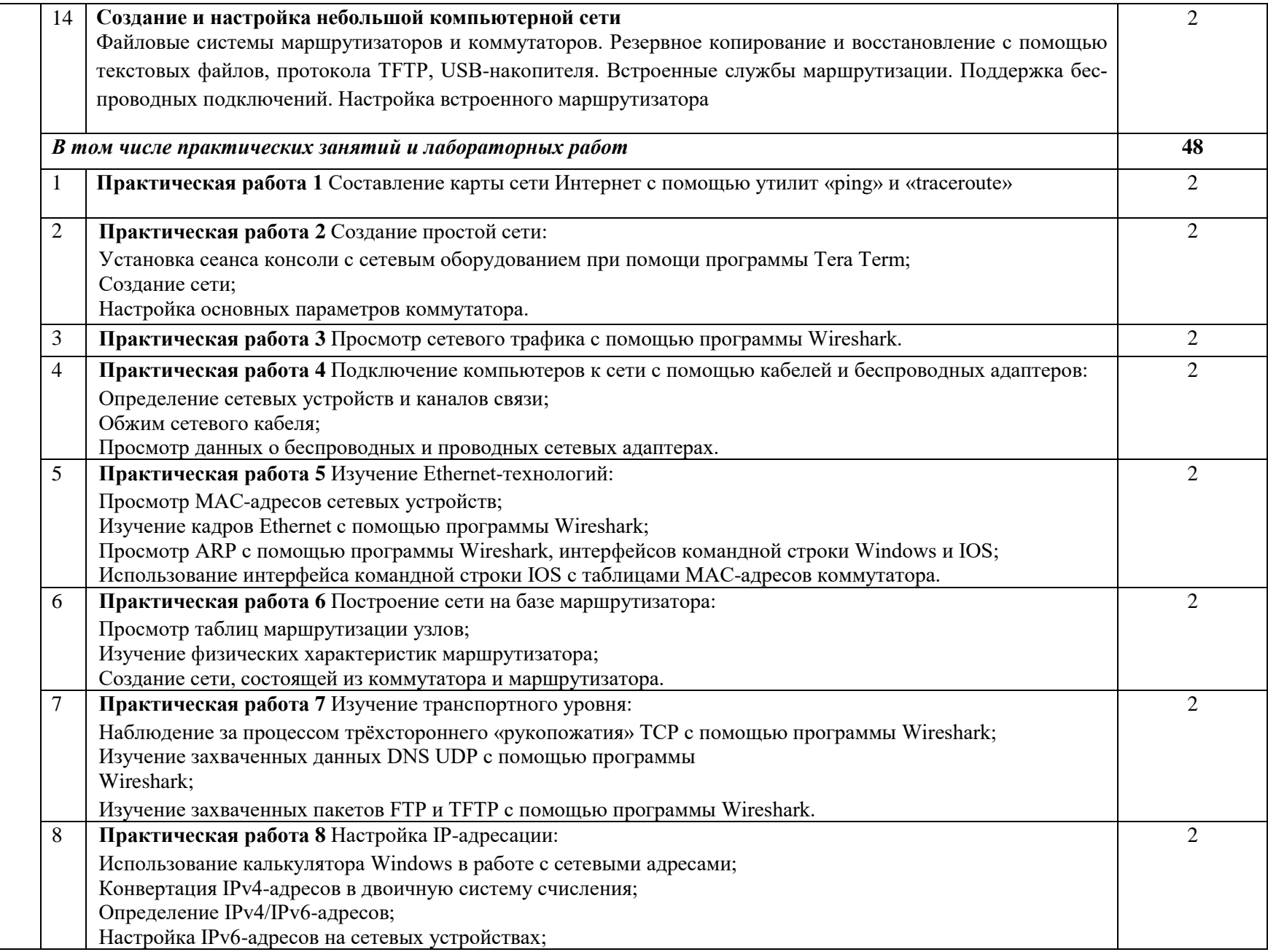

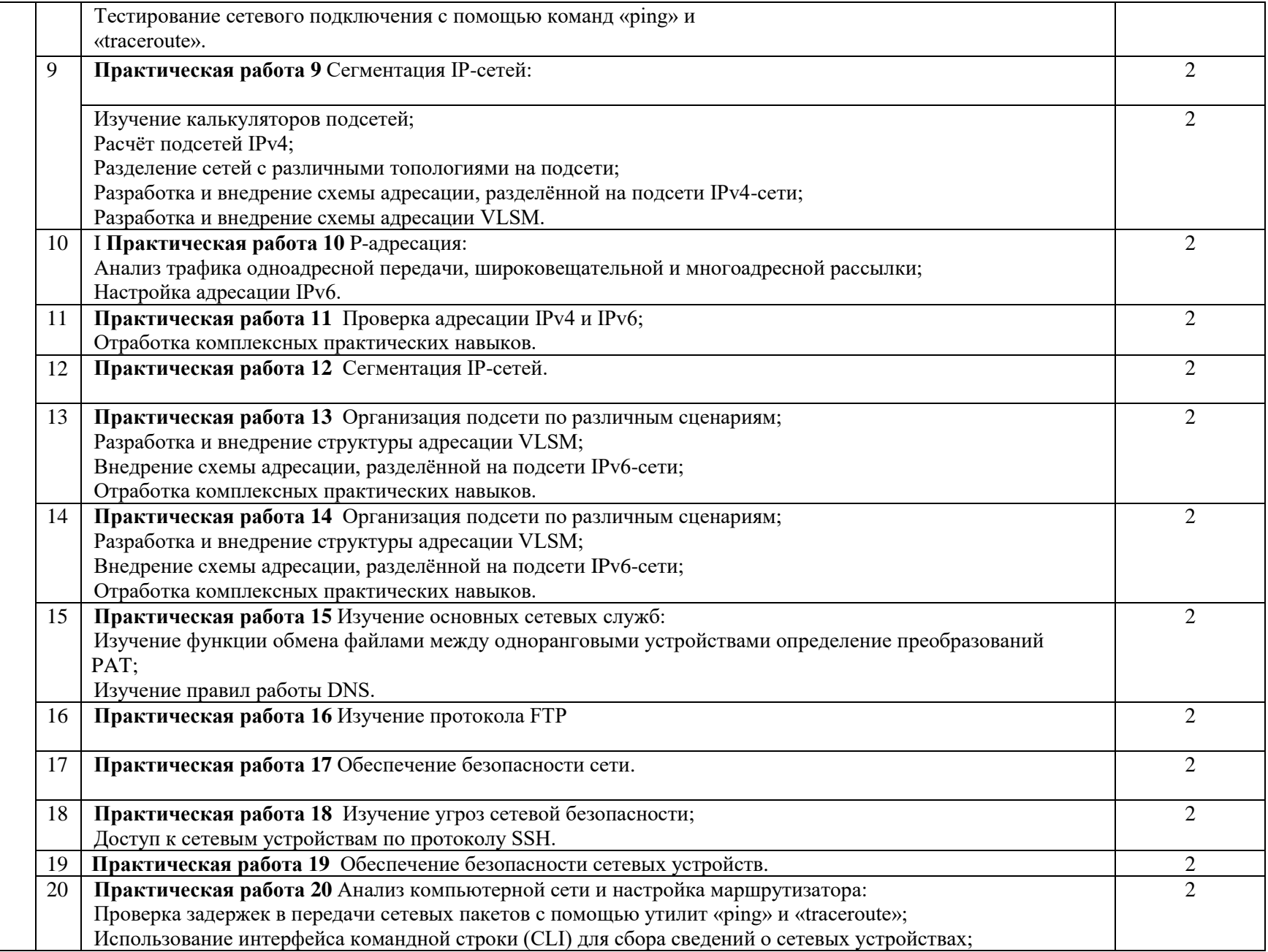

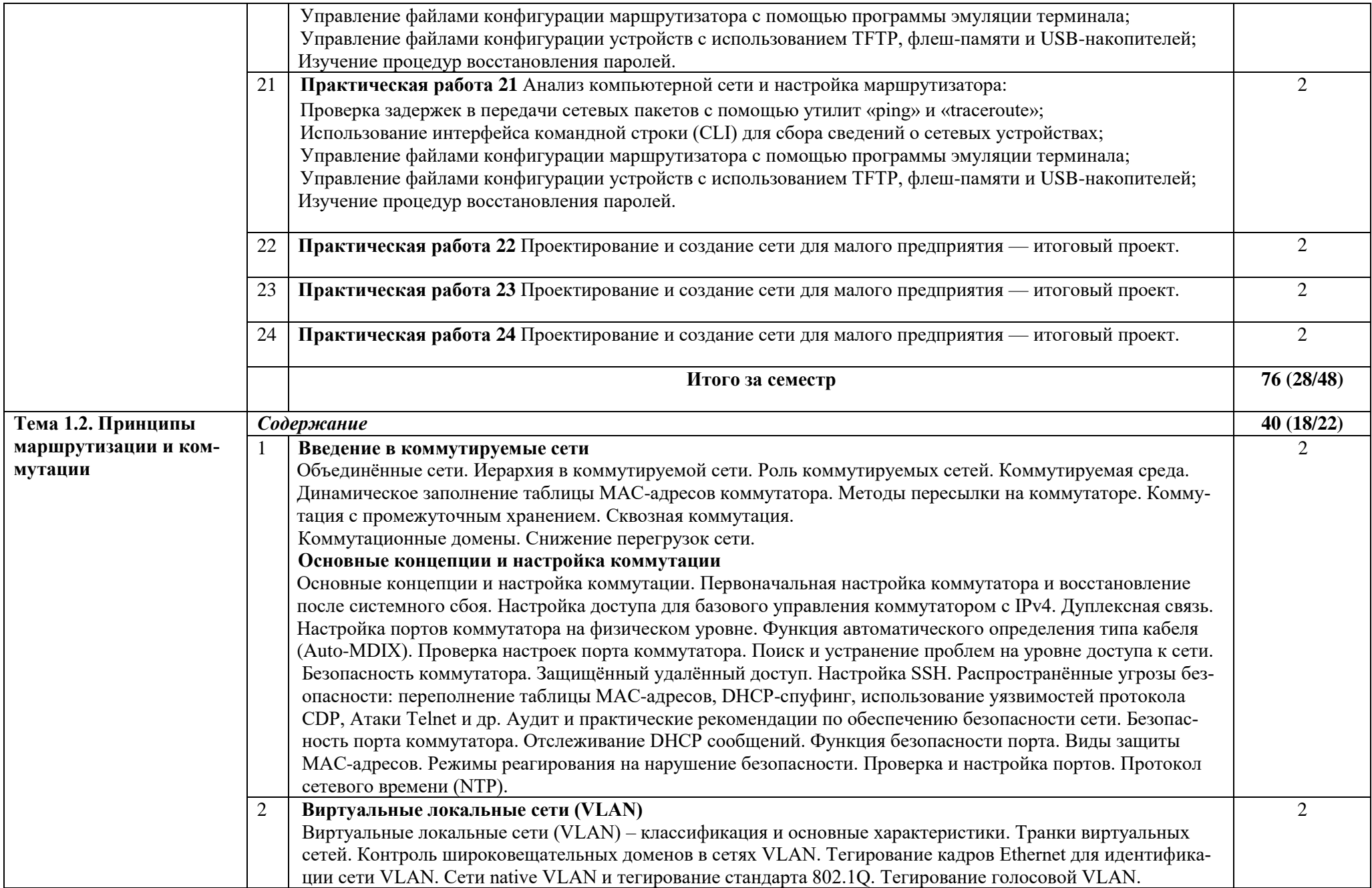

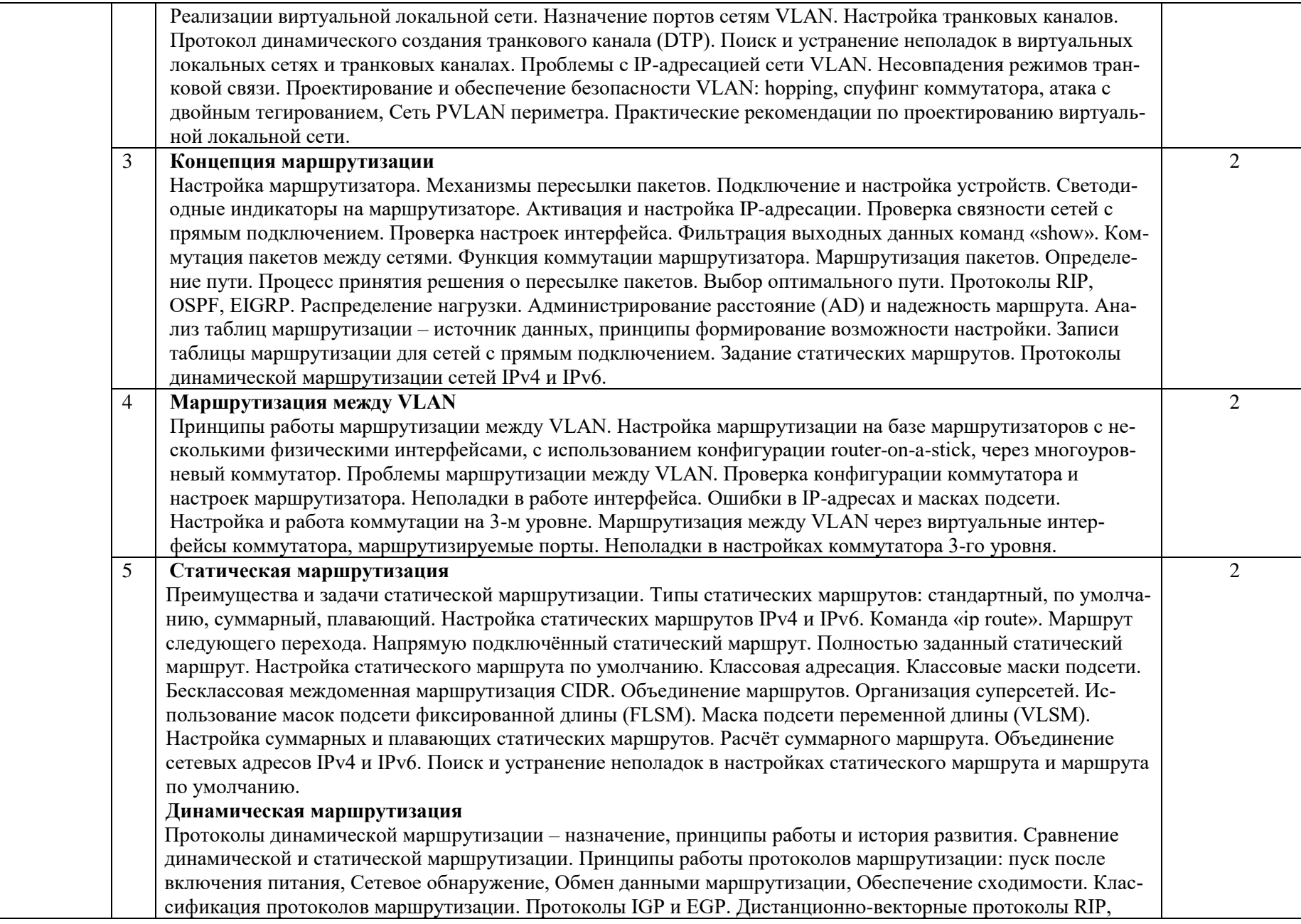

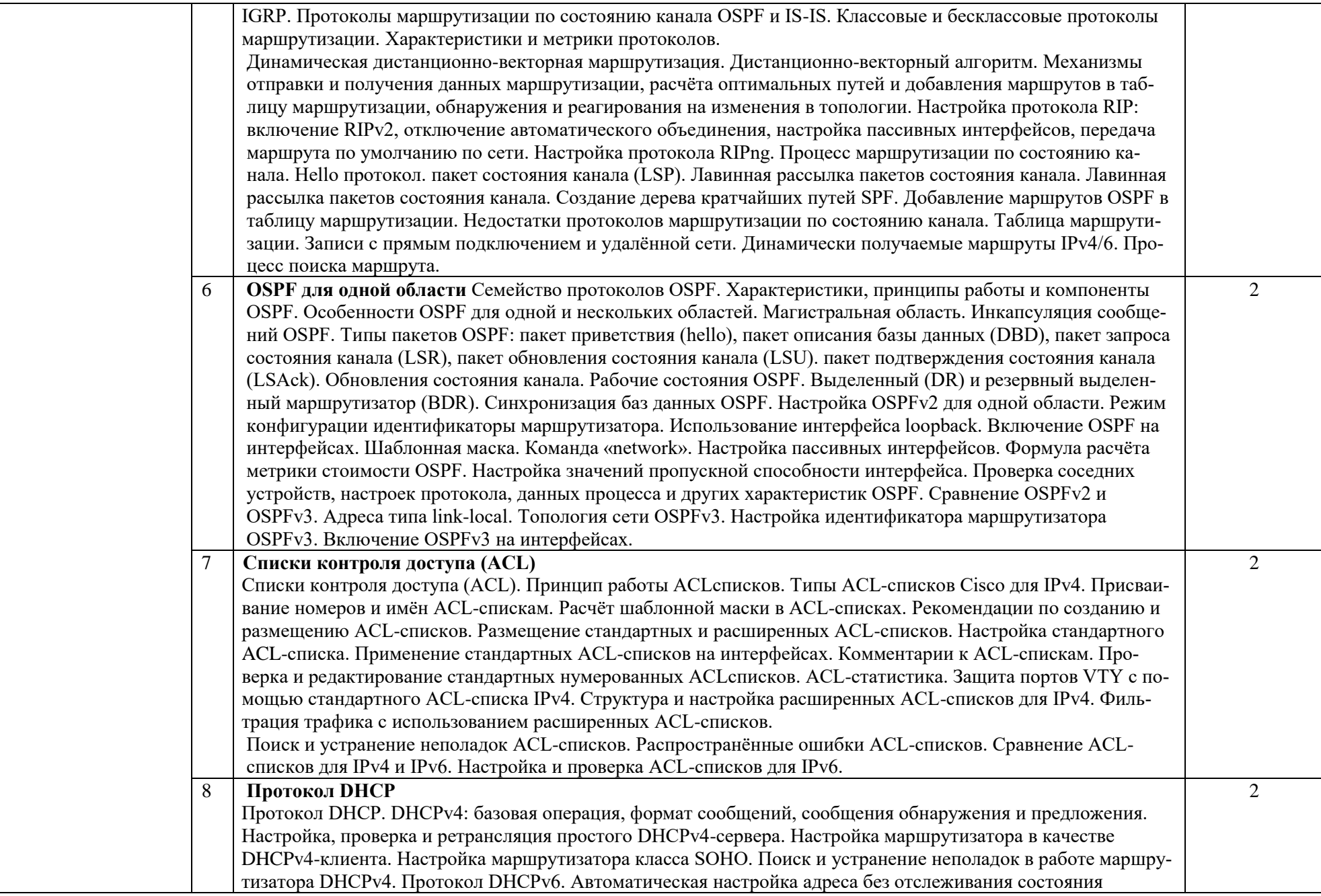

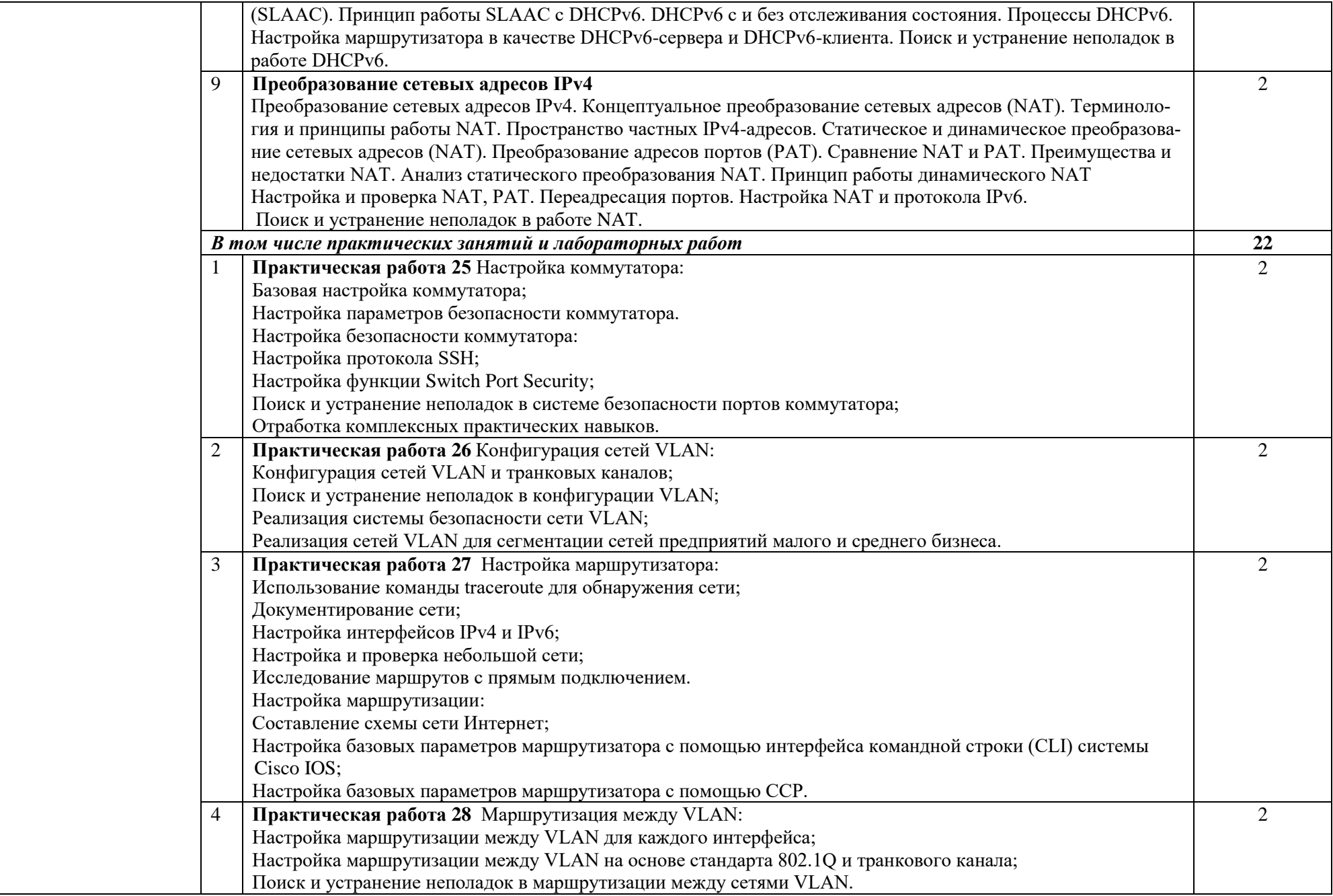

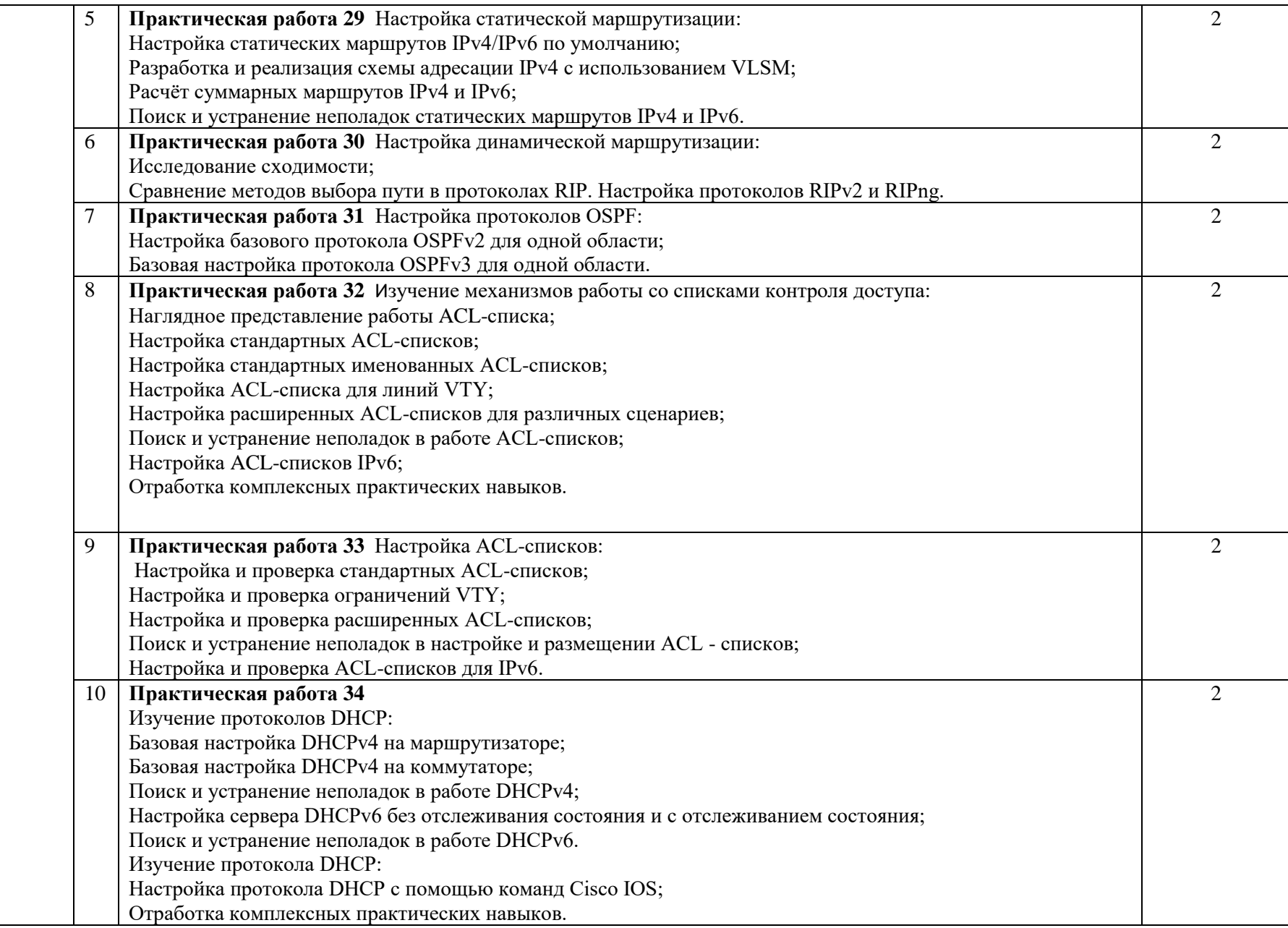

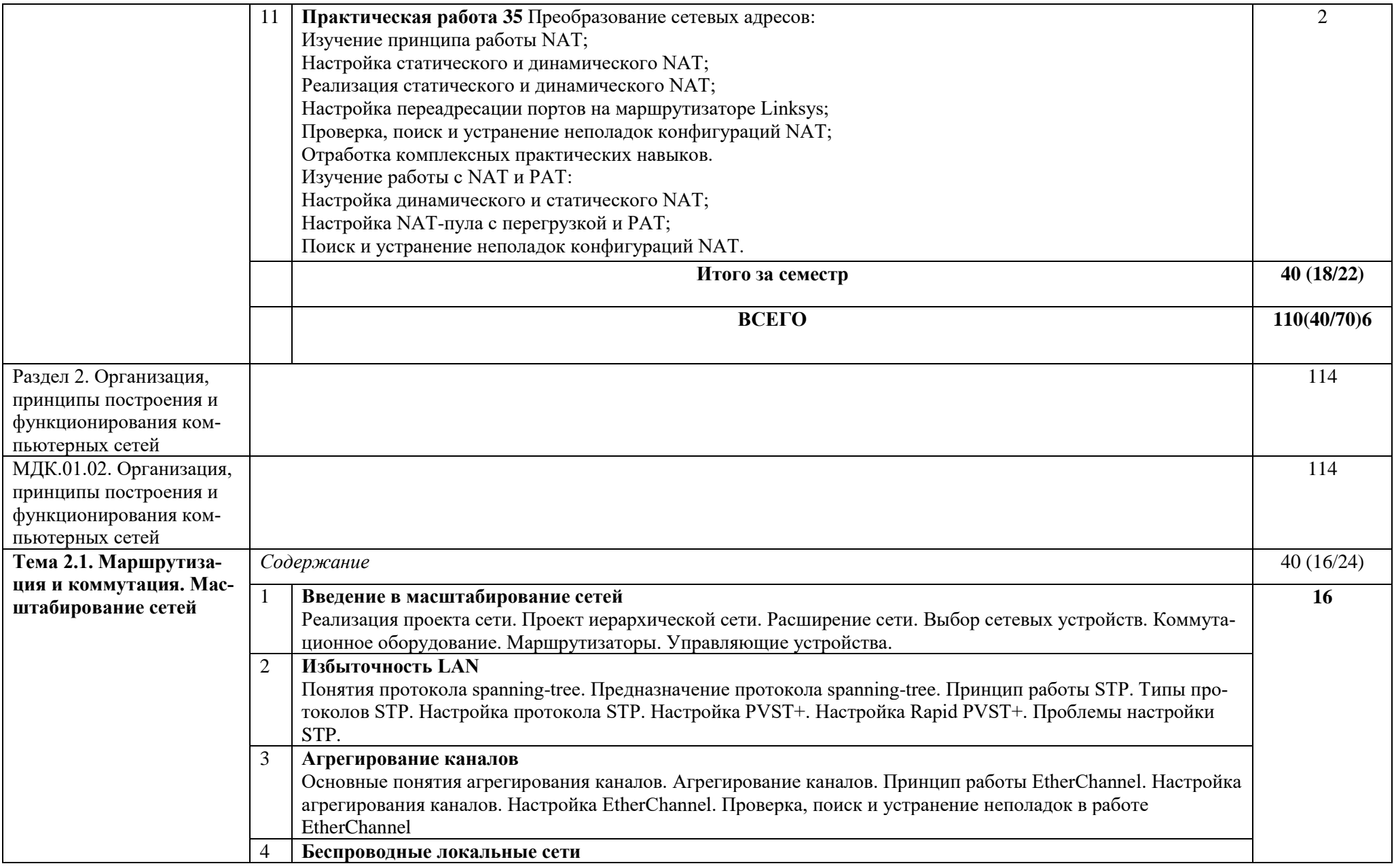

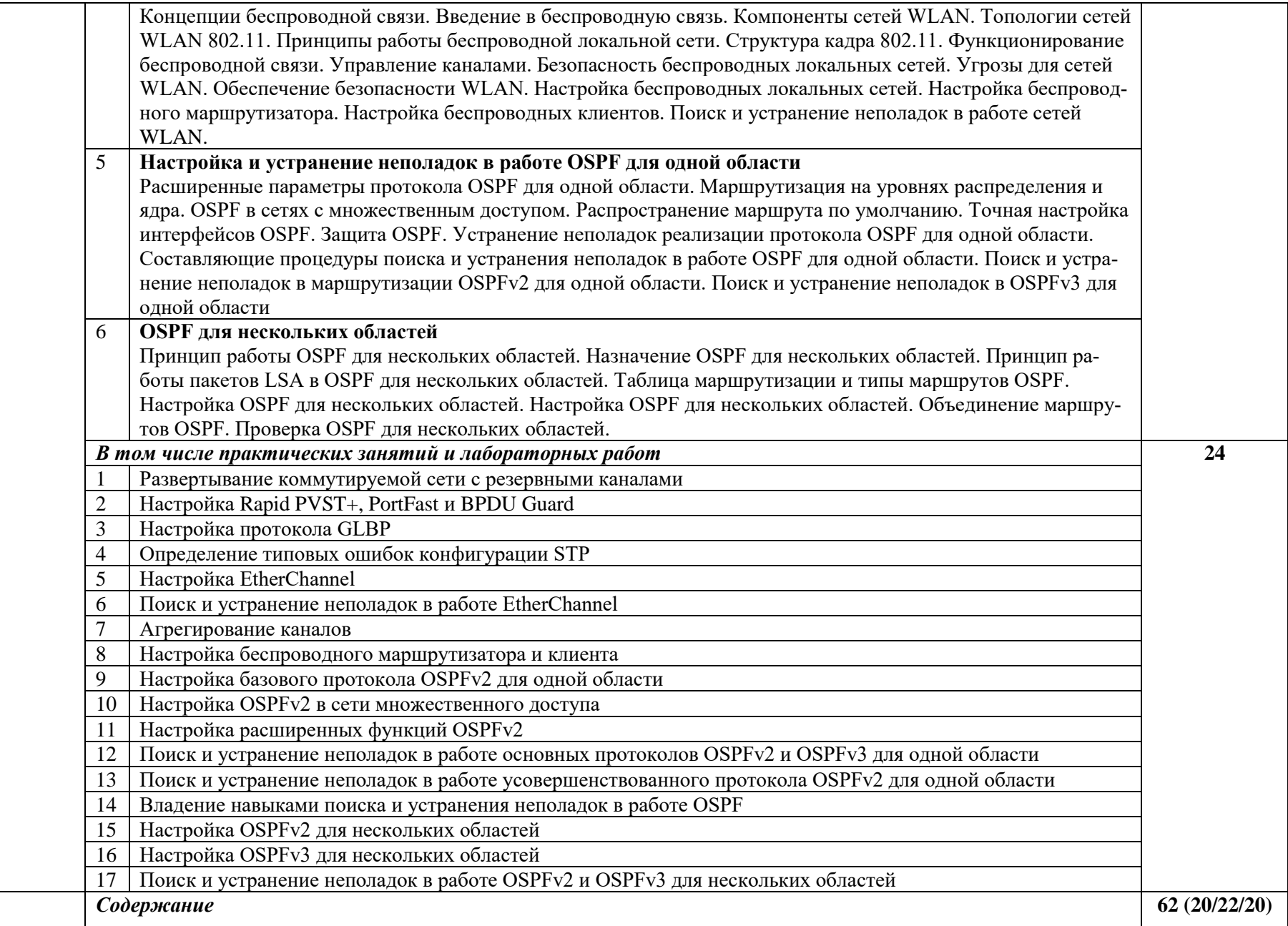

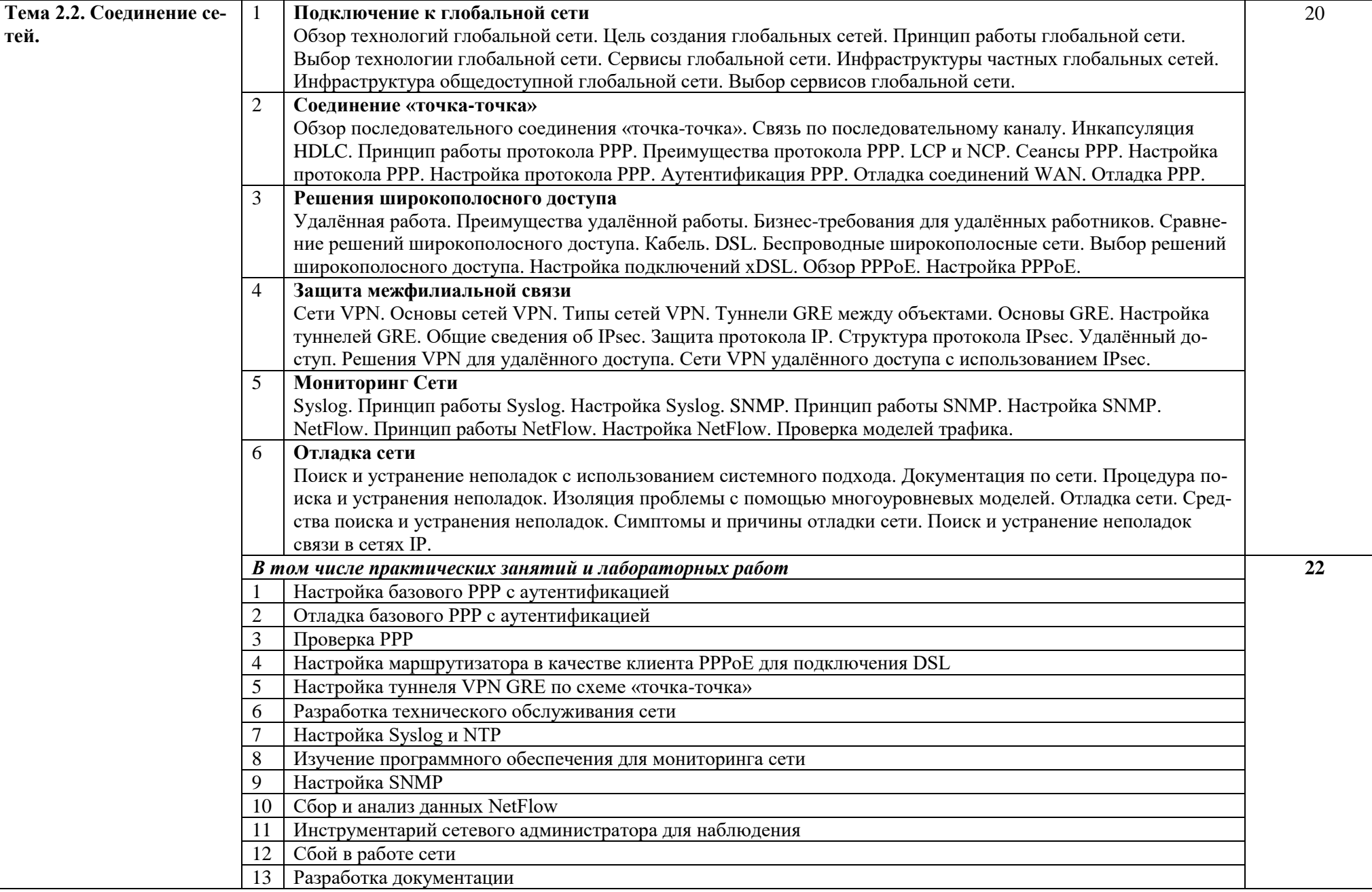

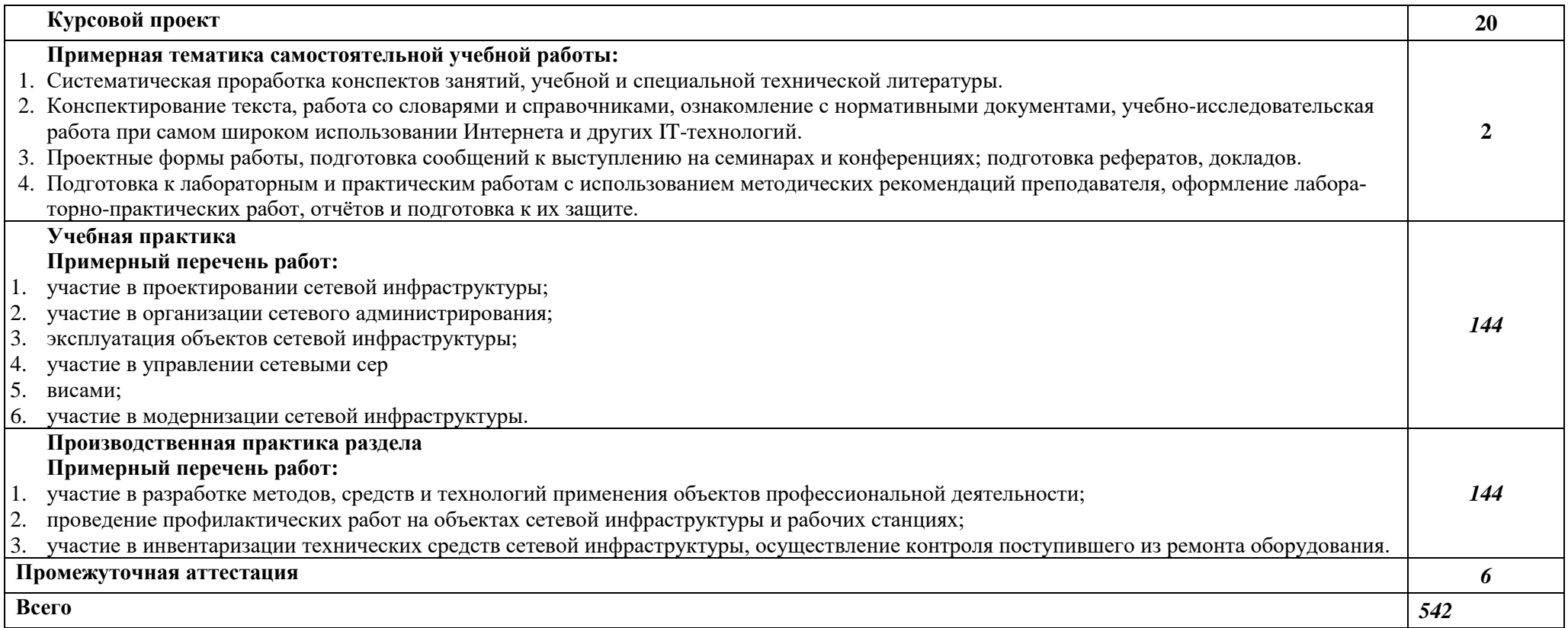

## **3. УСЛОВИЯ РЕАЛИЗАЦИИ РАБОЧЕЙ ПРОГРАММЫ ПРОФЕССИОНАЛЬНОГО МОДУЛЯ**

## **3.1. Для реализации программы профессионального модуля предусмотрены следующие специальные помещения:**

Лаборатория «Организация и принципы построения компьютерных систем»:

- $-$  12 компьютеров обучающихся и 1 компьютер преподавателя (аппаратное обеспечение: 2 сетевые платы процессор Core i5, оперативная память объемом 8 Гб; HD 500 Gb. программное обеспечение: операционные системы Windows, UNIX, пакет офисных программ, пакет САПР);
- ‒ Типовой состав для монтажа и наладки компьютерной сети: кабели различного типа, обжимной инструмент, коннекторы RJ-45, тестеры для кабеля, кросс-ножи, кросс-панели;
- ‒ Необходимое лицензионное программное обеспечение для администрирования сетей и обеспечения ее безопасности;
- ‒ Сервер;
- ‒ Коммутатор Cisco;
- ‒ Маршрутизатор Cisco;
- ‒ Интерактивная доска;
- ‒ Эмулятор «Построение, настройка и эксплуатация компьютерных сетей».

## **3.2. Информационное обеспечение реализации программы**

### **3.2.1. Основные печатные издания**

1. Н.В. Максимов, И.И. Попов. Компьютерные сети [Электронный ресурс]: учеб. Пособие -М.: ФОРУМ: ИНФРА-М 2019.

2. Новожилов Е.О. Компьютерные сети.–М.: ОИЦ «Академия, 2020.

## **3.2.2. Основные электронные издания (электронные ресурсы)**

1. Зайцев А. П. Технические средства и методы защиты информации. Учебник для вузов – 7 е изд., испр. / А.П. Зайцев, Р.В. Мещеряков, А.А. Шелупанов. - Москва : Горячая Линия–Телеком, 2018. - 442 с. - ISBN 978-5-9912-0233-6. - URL:<https://ibooks.ru/bookshelf/333981/reading> - Текст: электронный.

2. Душкин А. В. Программно-аппаратные средства обеспечения информационной безопасности / А.В. Душкин, О.М. Барсуков, Е.В. Кравцов, К.В. Славнов. - Москва : Горячая Линия–Телеком, 2016. - 248 с. - ISBN 978-5-9912-0470-5. - URL:<https://ibooks.ru/bookshelf/357887/reading> - Текст: электронный.

3. Новиков С.Н. Методология защиты пользовательской информации на основе технологий сетевого уровня мультисервисных сетей связи / С.Н. Новиков. - Москва : Горячая Линия–Телеком, 2018. - 128 с. - ISBN 978-5-9912-0410-1. - URL:<https://ibooks.ru/bookshelf/359751/reading> - Текст: электронный.

4. Шелухин О. И. Обнаружение вторжений в компьютерные сети (сетевые аномалии). Учебное пособие для вузов / О.И. Шелухин, Д.Ж. Сакалема, А.С. Филинова. - Москва : Горячая Линия–Телеком, 2018. - 220 с. - ISBN 978-5-9912-0323-4. - URL:<https://ibooks.ru/bookshelf/334051/reading> - Текст: электронный.

# **5. КОНТРОЛЬ И ОЦЕНКА РЕЗУЛЬТАТОВ ОСВОЕНИЯ ПРОФЕССИОНАЛЬНОГО МОДУЛЯ «ПМ.01 ВЫПОЛНЕНИЕ РАБОТ ПО ПРОЕКТИРОВАНИЮ СЕТЕВОЙ ИНФРАСТРУКТУРЫ»**

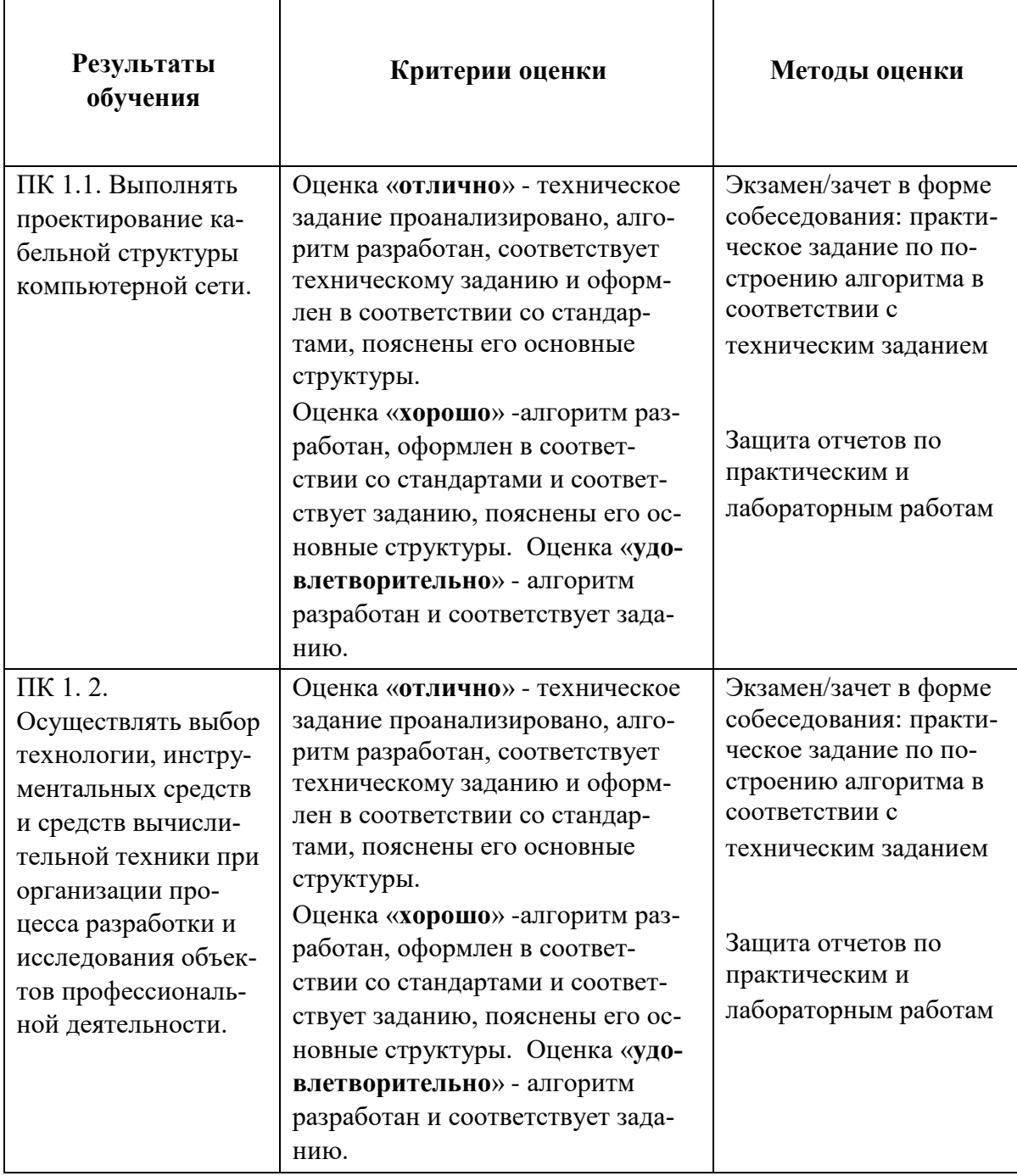

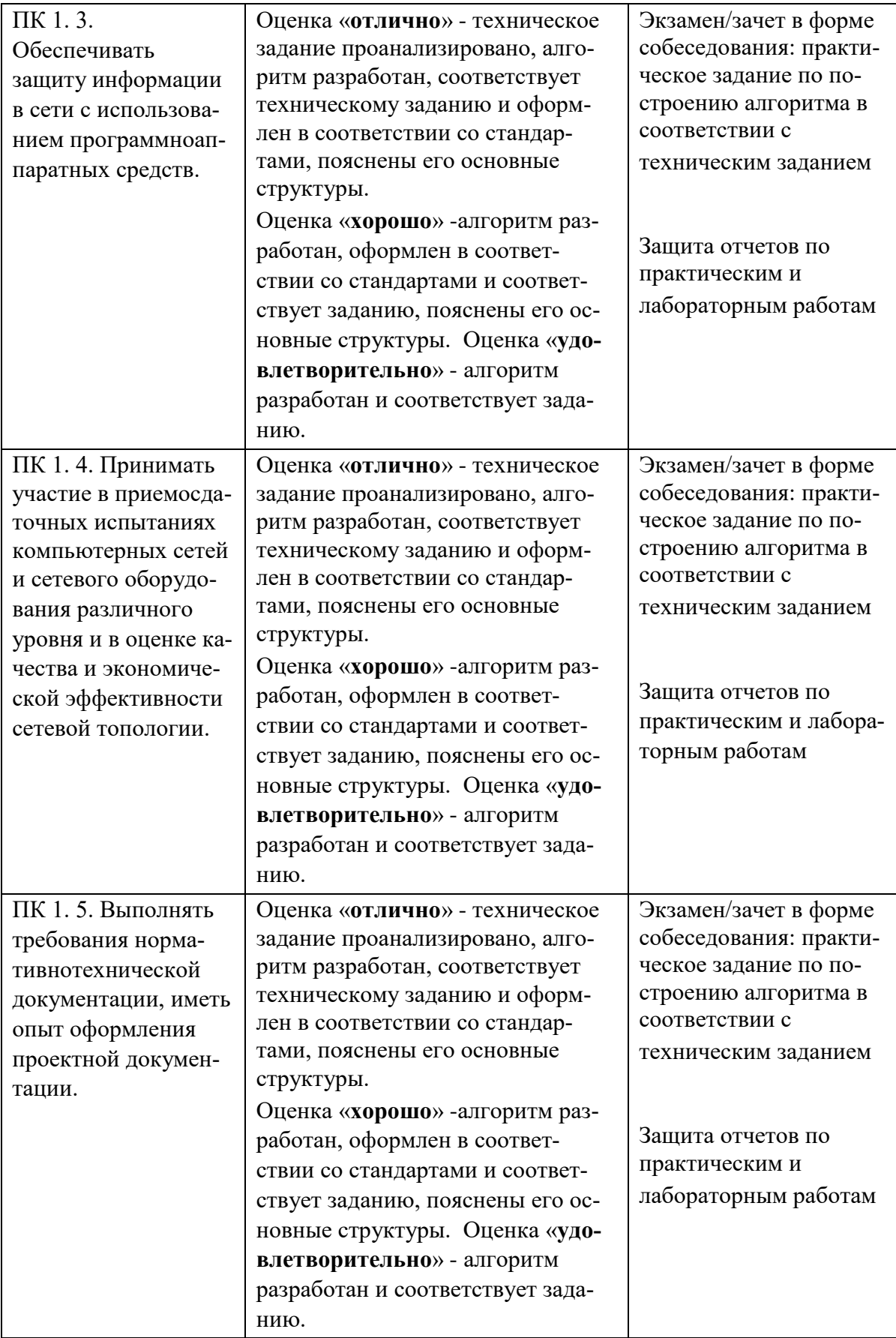

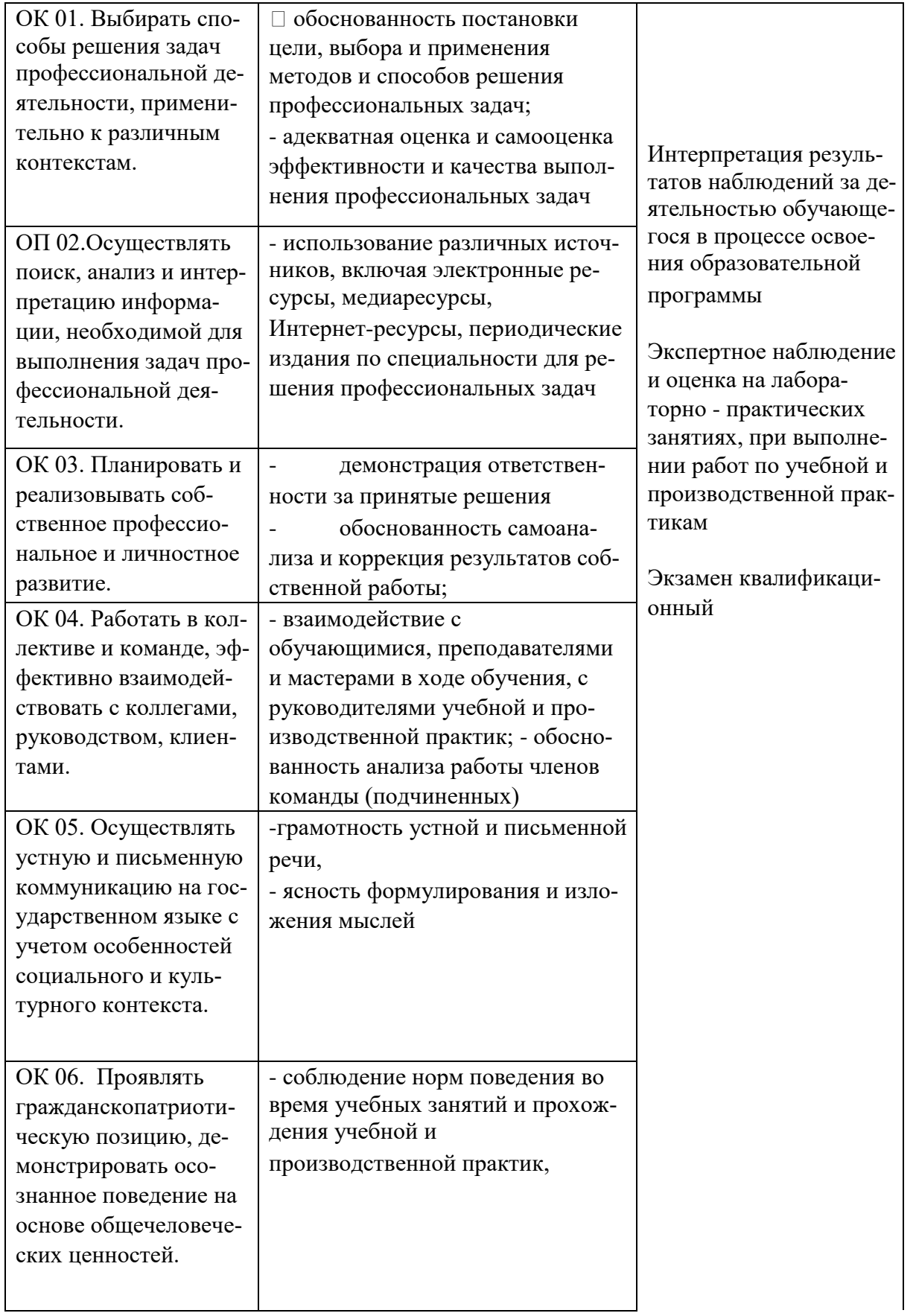

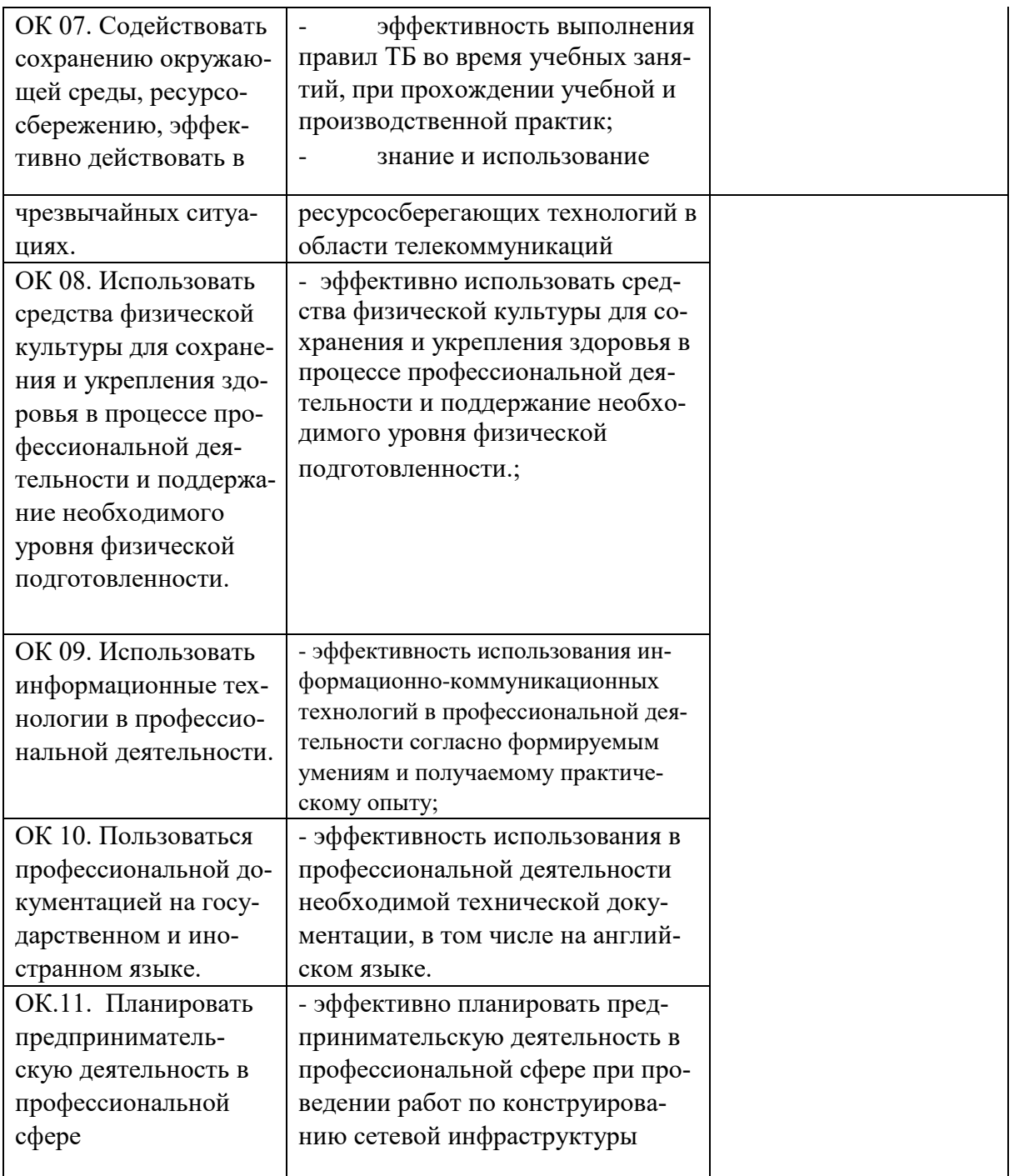

# **ЛИСТ ИЗМЕНЕНИЙ И ДОПОЛНЕНИЙ, ВНЕСЕННЫХ В ПРОГРАММУ ПРОФЕССИОНАЛЬНОГО МОДУЛЯ «ПМ.01 ВЫПОЛНЕНИЕ РАБОТ ПО ПРОЕКТИРО-ВАНИЮ СЕТЕВОЙ ИНФРАСТРУКТУРЫ»**

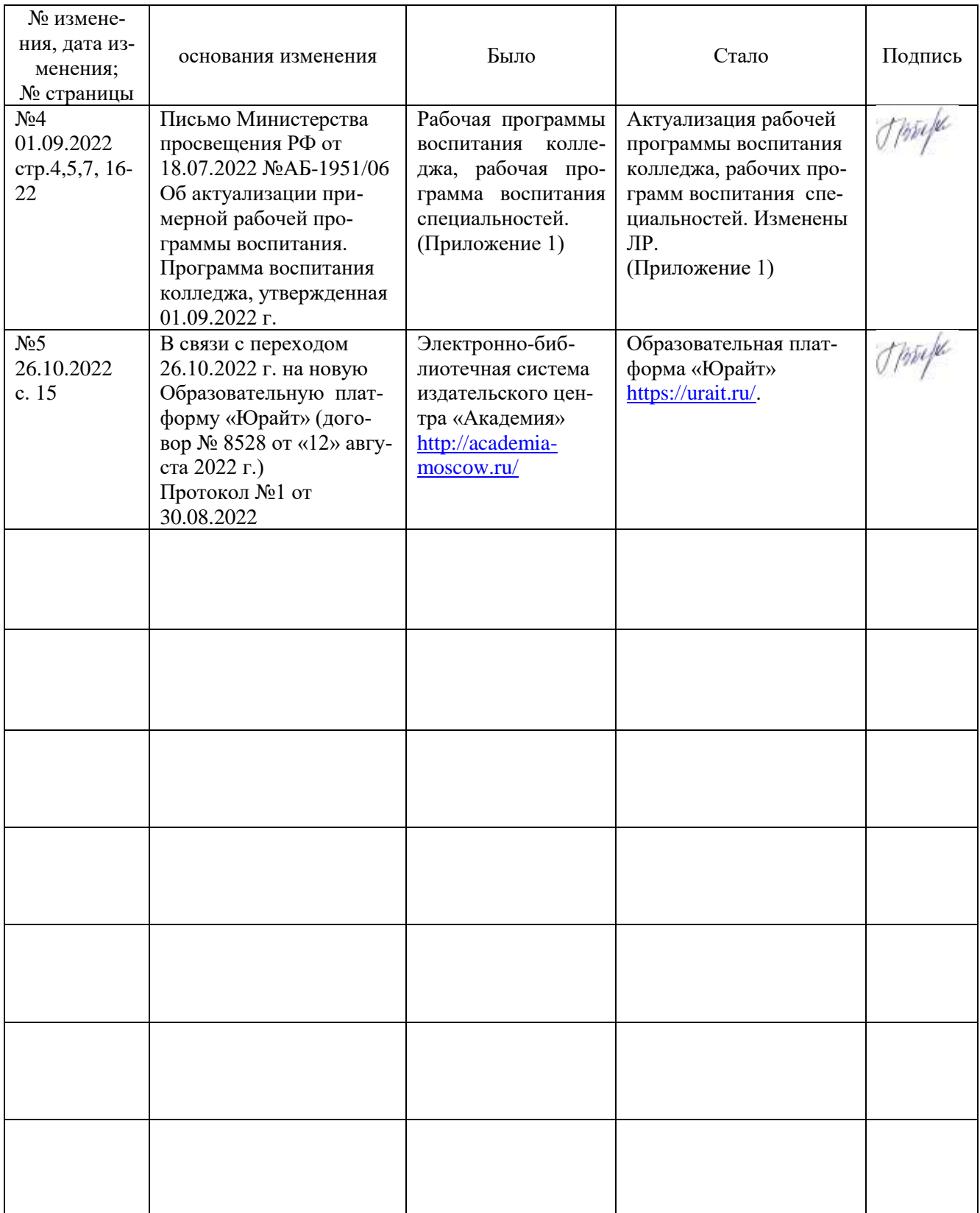

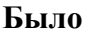

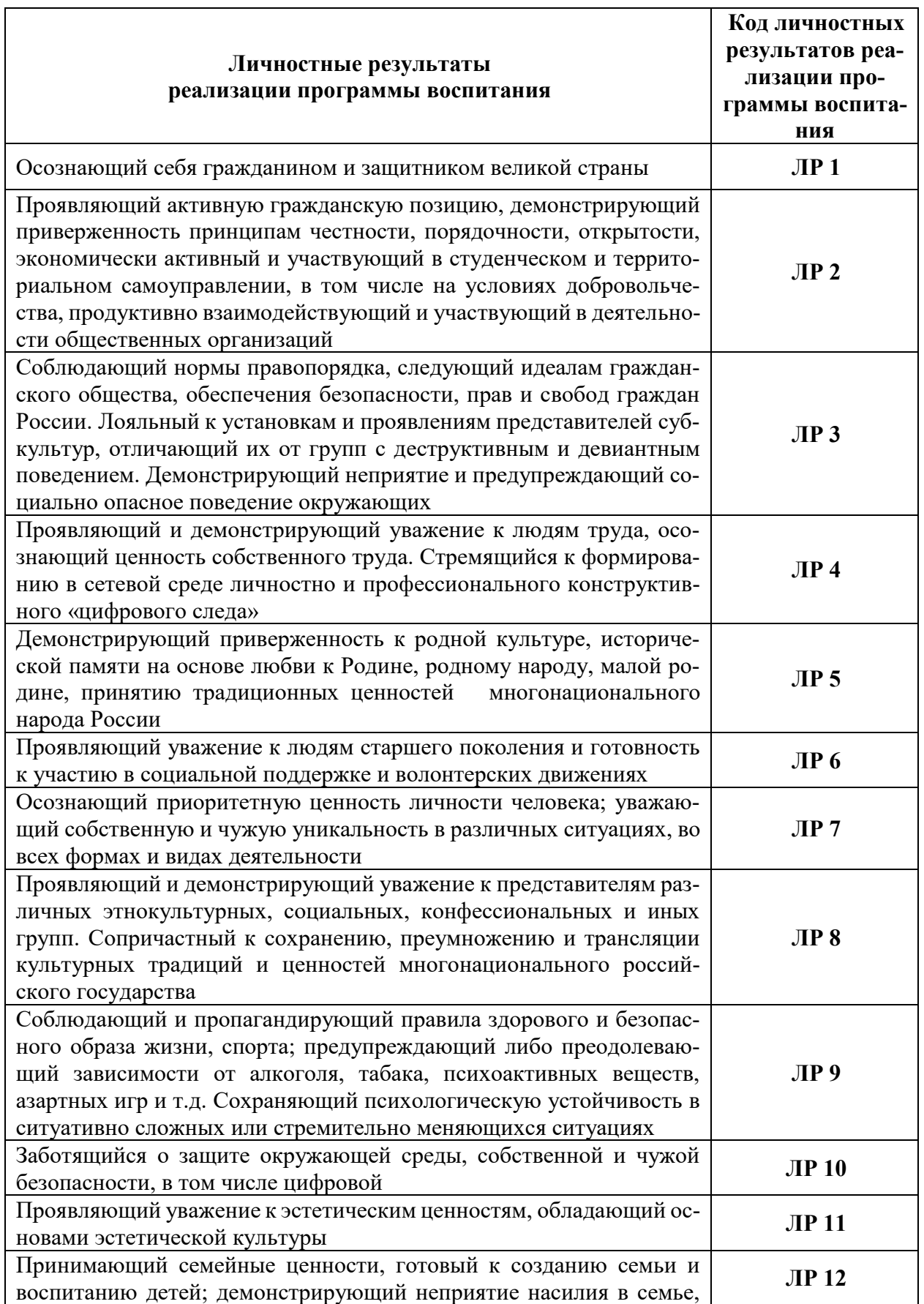

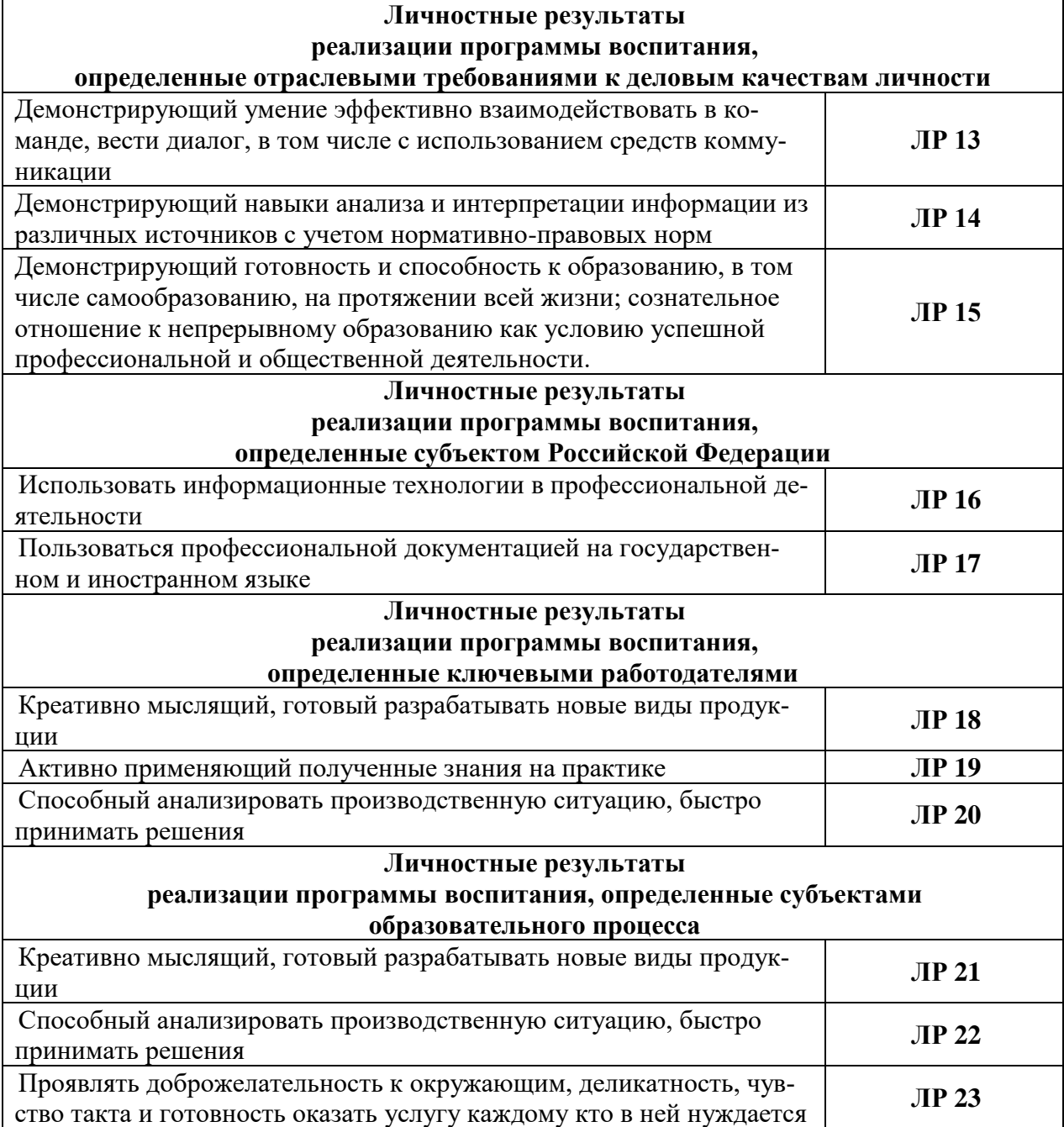

# Стало

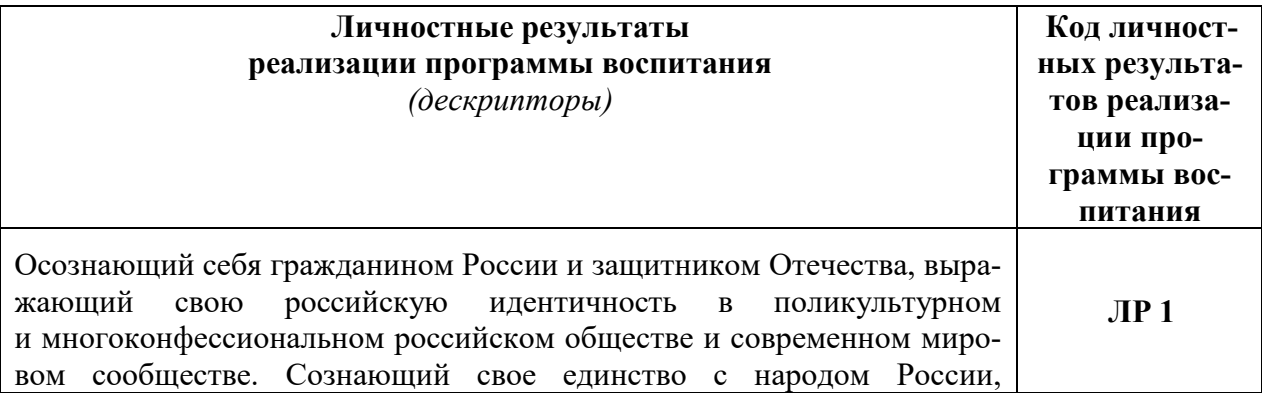

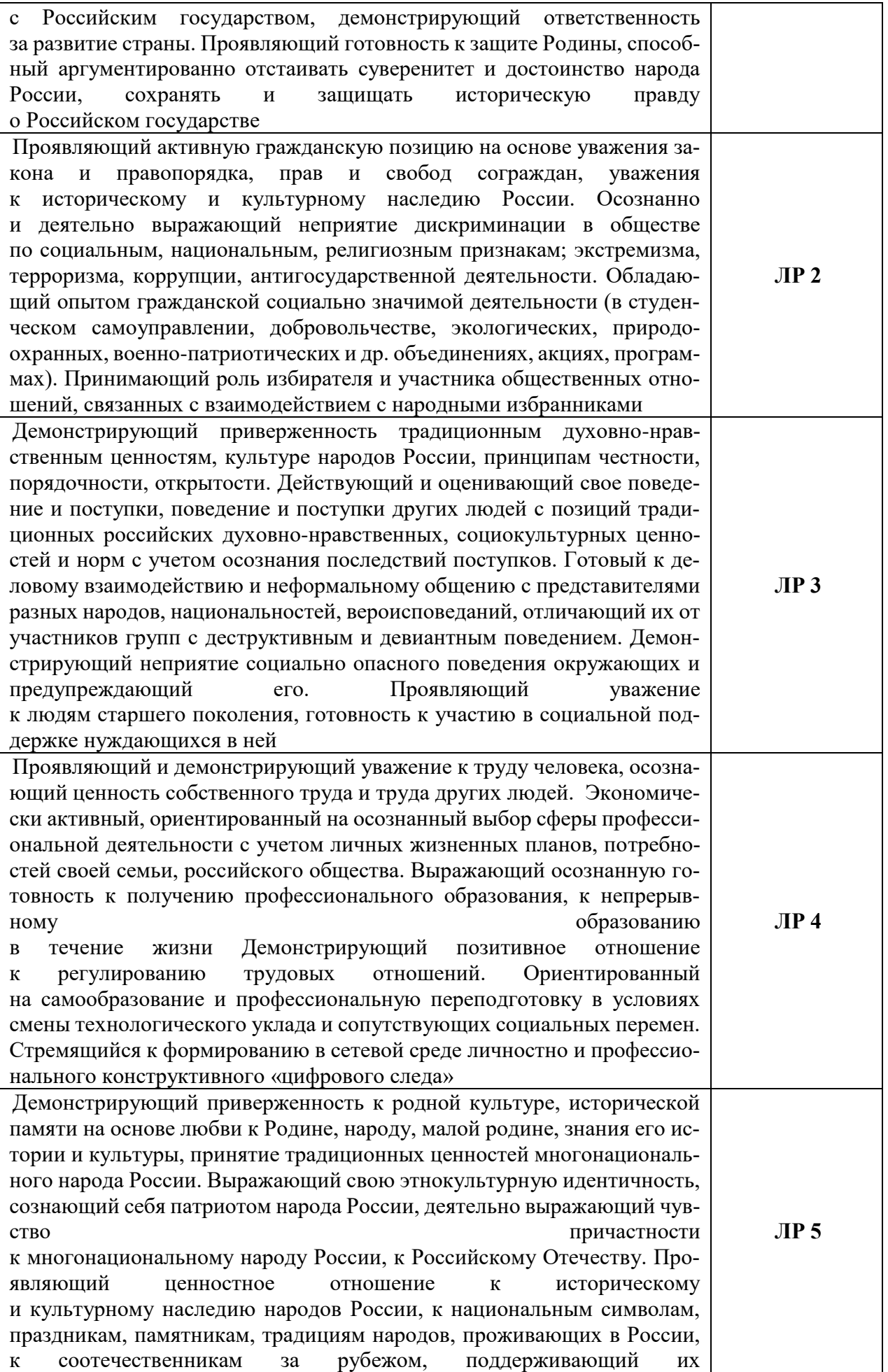

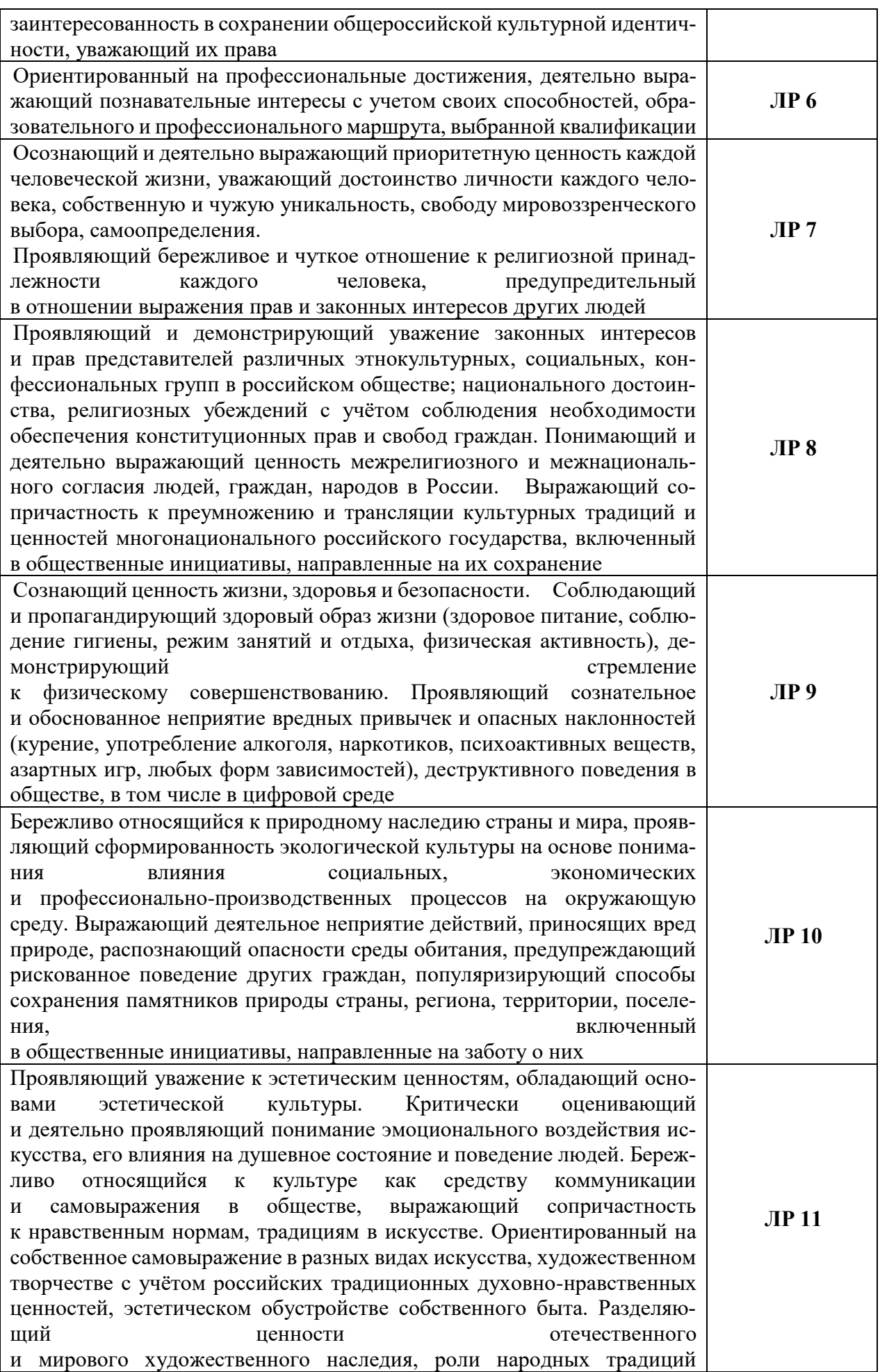

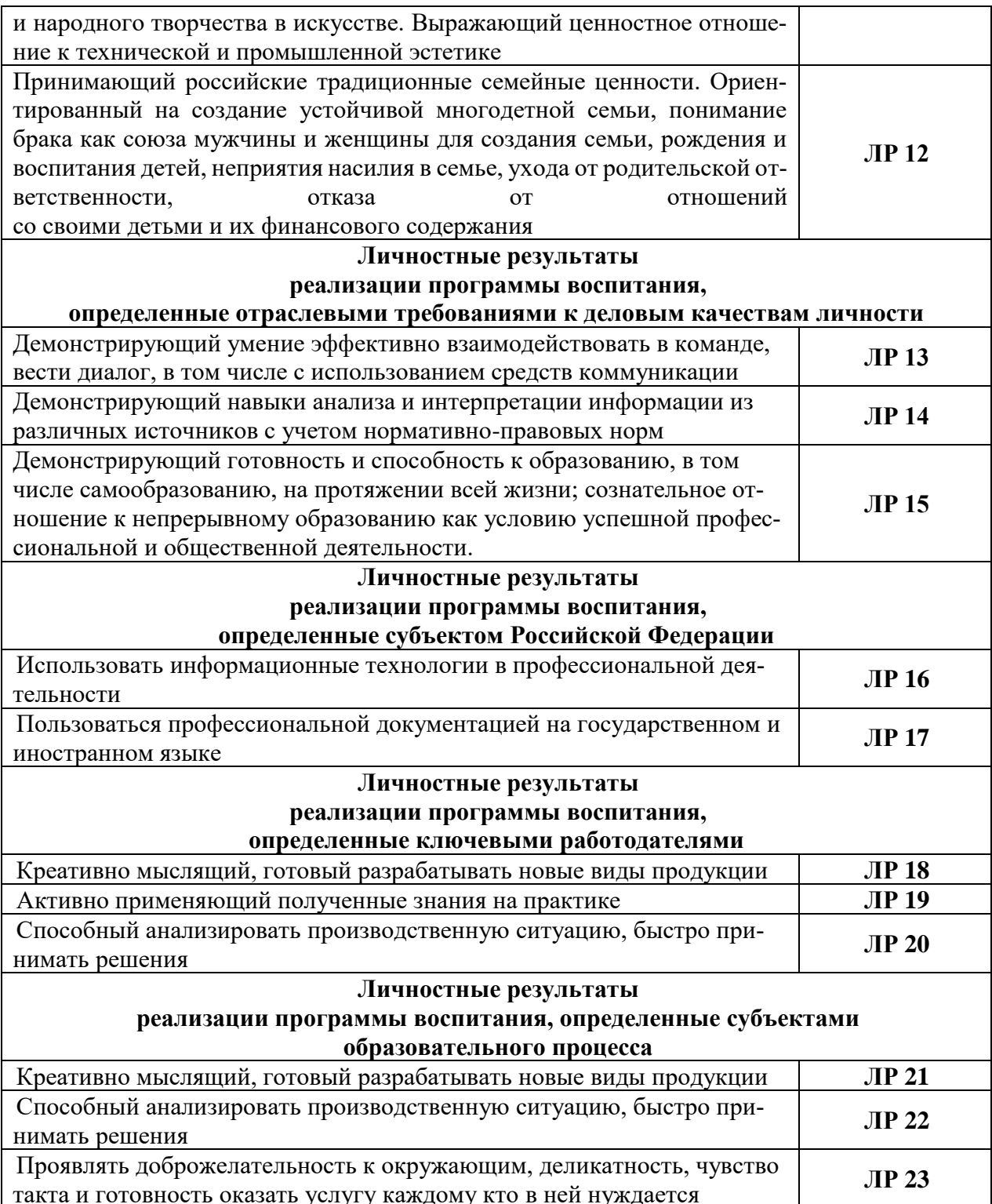